HIDALGO TORRES JOSE LUIS RUIZ AZUAJE MICHAEL ABRAHAM LADERA GARCÍA ARON ELEAZAR ROSERO ORTIZ TONNY FABIAN COLLINS VENTURA NATHYN VICTOR

# <span id="page-0-34"></span><span id="page-0-33"></span><span id="page-0-29"></span><span id="page-0-18"></span><span id="page-0-17"></span><span id="page-0-16"></span><span id="page-0-14"></span><span id="page-0-11"></span><span id="page-0-4"></span><span id="page-0-3"></span><span id="page-0-2"></span><span id="page-0-1"></span>**Estadísitica**

<span id="page-0-37"></span><span id="page-0-35"></span><span id="page-0-32"></span><span id="page-0-31"></span><span id="page-0-30"></span><span id="page-0-27"></span><span id="page-0-26"></span><span id="page-0-25"></span><span id="page-0-22"></span><span id="page-0-21"></span><span id="page-0-19"></span><span id="page-0-13"></span><span id="page-0-12"></span><span id="page-0-8"></span><span id="page-0-7"></span><span id="page-0-6"></span><span id="page-0-5"></span>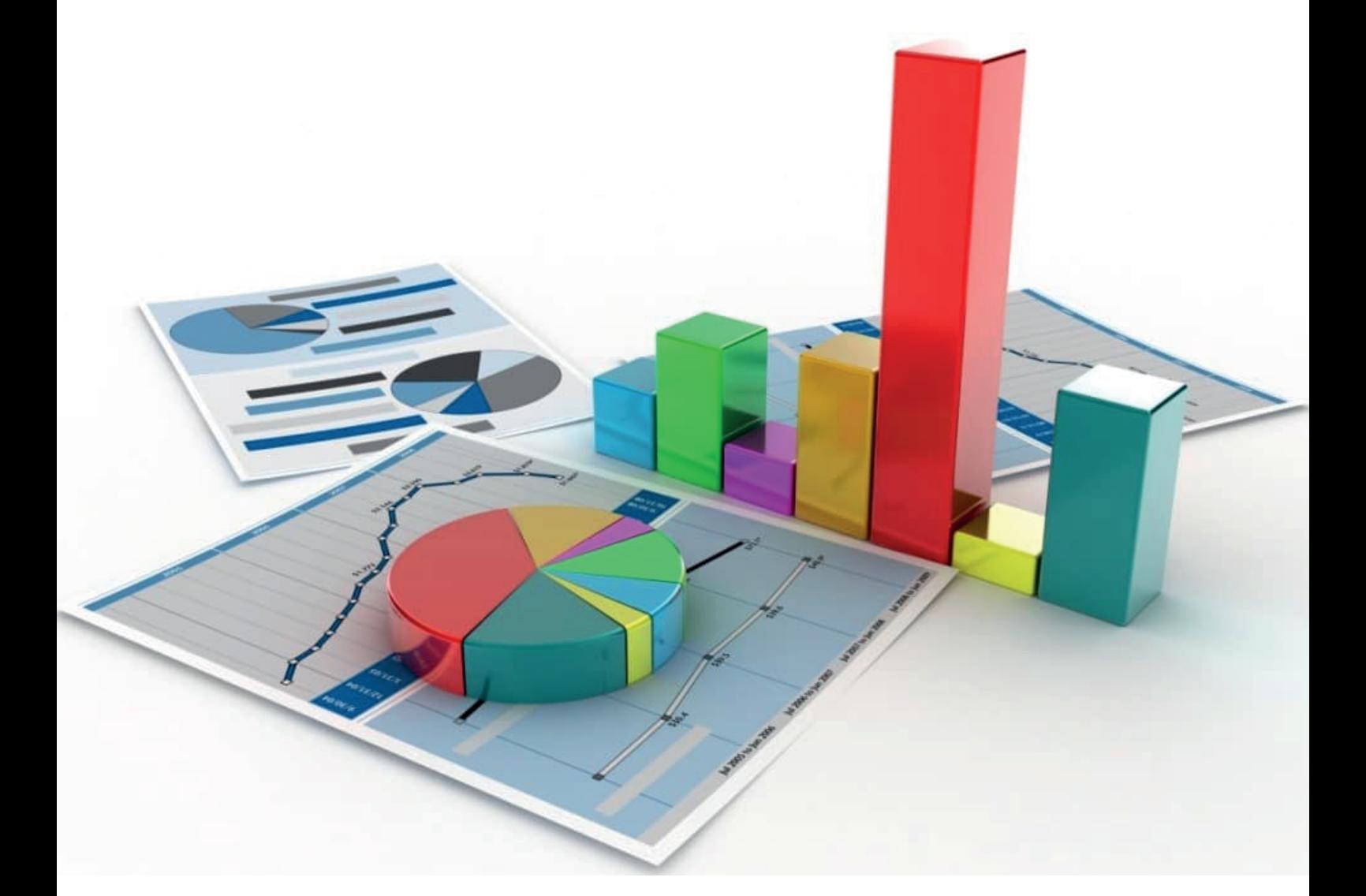

<span id="page-0-36"></span><span id="page-0-28"></span><span id="page-0-24"></span><span id="page-0-23"></span><span id="page-0-20"></span><span id="page-0-15"></span><span id="page-0-10"></span><span id="page-0-9"></span><span id="page-0-0"></span>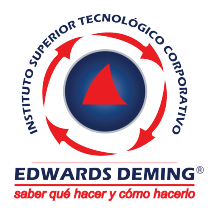

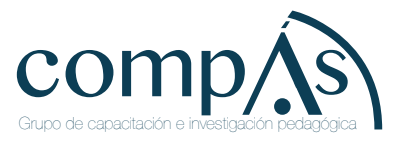

<span id="page-1-0"></span>Primera edición: enero 2019

<span id="page-1-1"></span>© Ediciones Grupo Compás 2019

ISBN: 978-9942-33-232-5 Diseño de portada y diagramación: Grupo Compás

Este texto ha sido sometido a un proceso de evaluación por pares externos con base en la normativa de la editorial.

Quedan rigurosamente prohibidas, bajo las sanciones en las leyes, la producción o almacenamiento total o parcial de la presente publicación, incluyendo el diseño de la portada, así como la transmisión de la misma por cualquiera de sus medios, tanto si es electrónico, como químico, mecánico, óptico, de grabación o bien de fotocopia, sin la autorización de los titulares del copyright.

<span id="page-1-2"></span>Guayaquil-Ecuador 2019

# Estadí sitica

Autores

HIDALGO TORRES JOSE LUIS RUIZ AZUAJE MICHAEL ABRAHAM LADERA GARCÍA ARON ELEAZAR ROSERO ORTIZ TONNY FABIAN COLLINS VENTURA NATHYN VICTOR Estadísitica Autor.

HIDALGO TORRES JOSE LUIS RUIZ AZUAJE MICHAEL ABRAHAM LADERA GARCÍA ARON ELEAZAR ROSERO ORTIZ TONNY FABIAN COLLINS VENTURA NATHYN VICTOR

### **Experiencia académica:**

<span id="page-3-1"></span><span id="page-3-0"></span>Docentes del Instituto Superior Tecnológico Corporativo Edwards Deming.

> <span id="page-3-2"></span>Este libro fue elaborado en el contexto de desarrollo de la educación por el Instituto Superior Tecnológico Corporativo Edwards Deming, sus contenidos son una estructura básica para lograr un proceso de aprendizaje ideal.

El documento mantien una revisión de doble par ciego lo que permite considerarse como una obra que contribuye con la formación profesional, consiguiendo el aval de universidades en América como la Universidad de Oriente y UO University.

<span id="page-3-3"></span>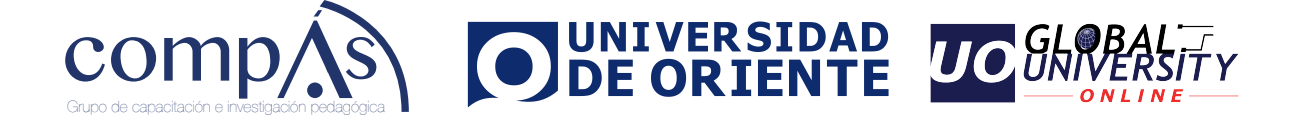

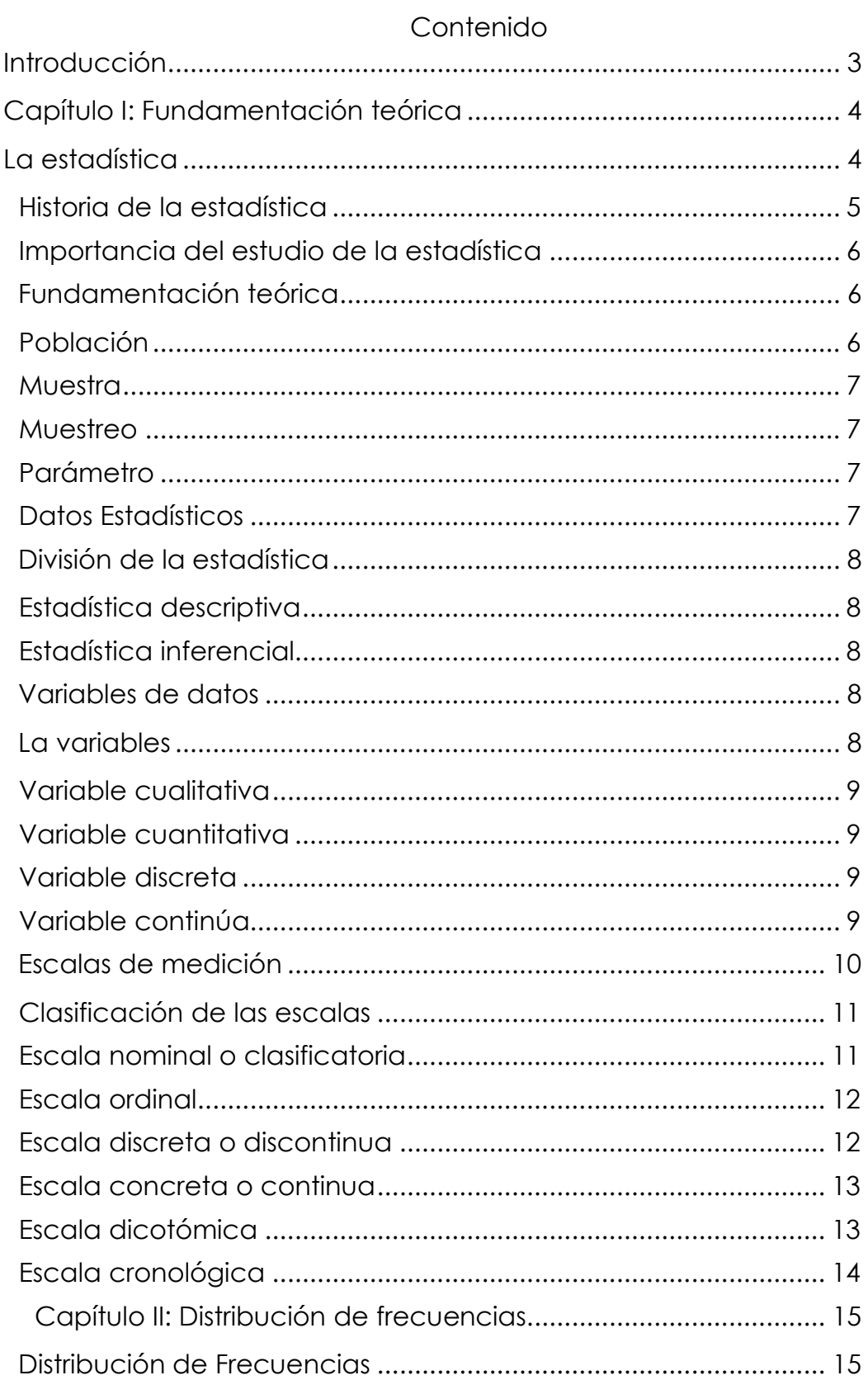

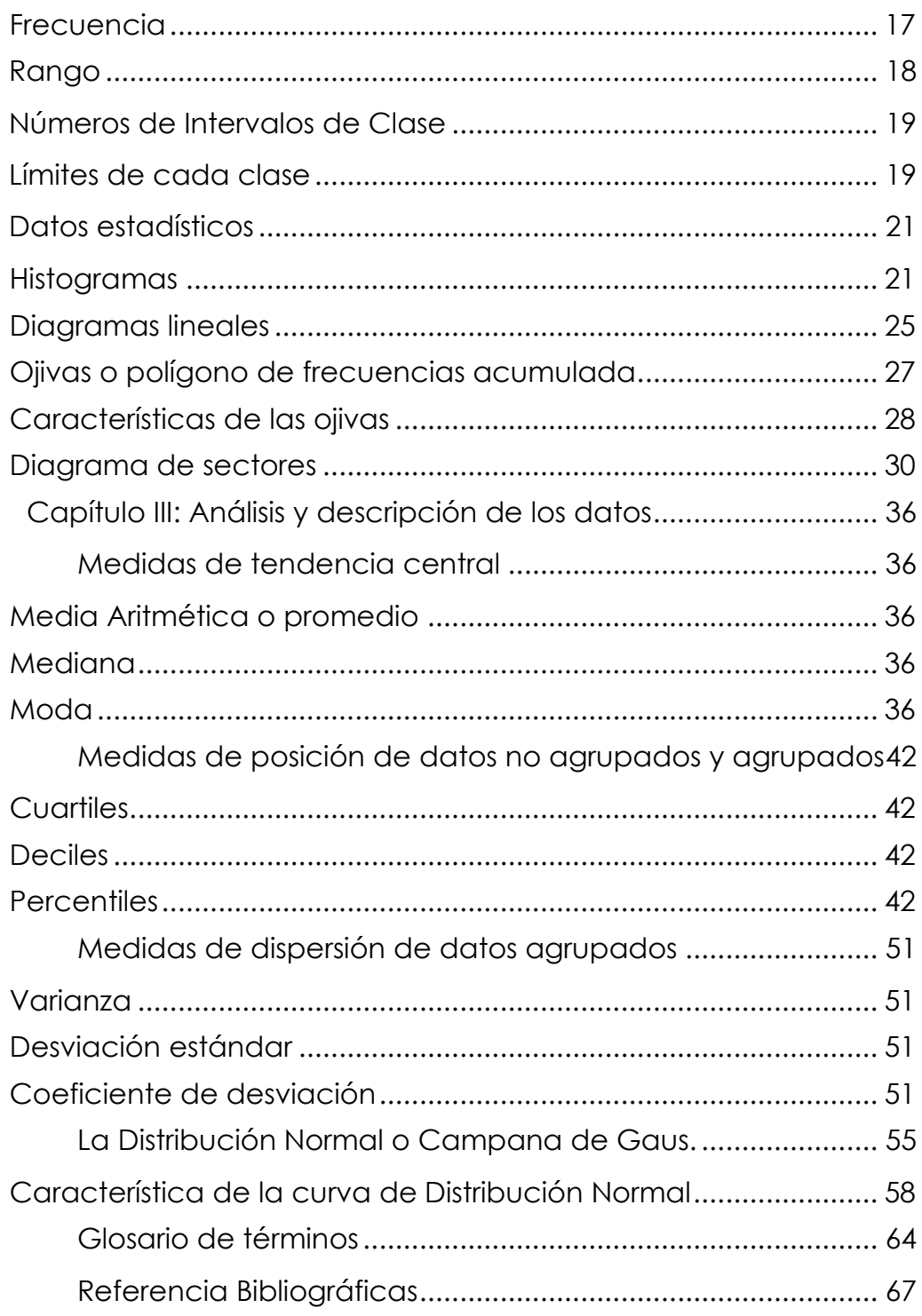

## **Introducción**

Para ustedes queridos estudiantes hemos desarrollado este libro y ha sido pensado como instrumento para el conocimiento. Hemos puesto nuestro mejor esfuerzo por guiar su educación en una de sus áreas como lo es la estadística bajo tres premisas fundamentales: estudiar y reflexionar sobre conceptos estadísticos unidos al contexto y a sus vivencias; reivindicar la estadística como una disciplina, cuyo aprendizaje permite la generación de valores que están acoplados a la formación de ciudadanía y al desarrollo de una verdadera sociedad democrática y participativa; y propiciar que el aprendizaje de la estadística en nuestras aulas y otros lugares de aprendizaje, desarrolle la comprensión de conceptos y procedimientos. Aspiramos que el acople de estas tres premisas les permita adquirir el instrumental matemáticoestadístico, tanto desde el aspecto cognitivo como ético, que les exhorte a formar parte activa en la construcción del país, que queremos y merecemos.

Según Nathalie. R. comenta que:

La estadística es de gran importancia en la investigación científica debido a que: Permite una descripción más exacta, nos obliga a ser claros y exactos en nuestros procedimientos y en nuestro pensar, permite resumir los resultados de manera significativa y cómoda, nos permite deducir conclusiones generales. (Nathalie. R. 2017).

Por lo anterior expuesto se deriva que el objetivo final de este material es invitarte a participar en modelar, conjeturar, contar, medir, estimar, diseñar y argumentar. Resolvamos problemas para la vida que nos inciten a descubrir quiénes somos en esta sociedad. En este libro de estudio te proponemos un aprendizaje crítico de la estadística, al servicio de la humanidad, que sirva para entender el universo, que sea útil para el desarrollo del hombre y su comunidad.

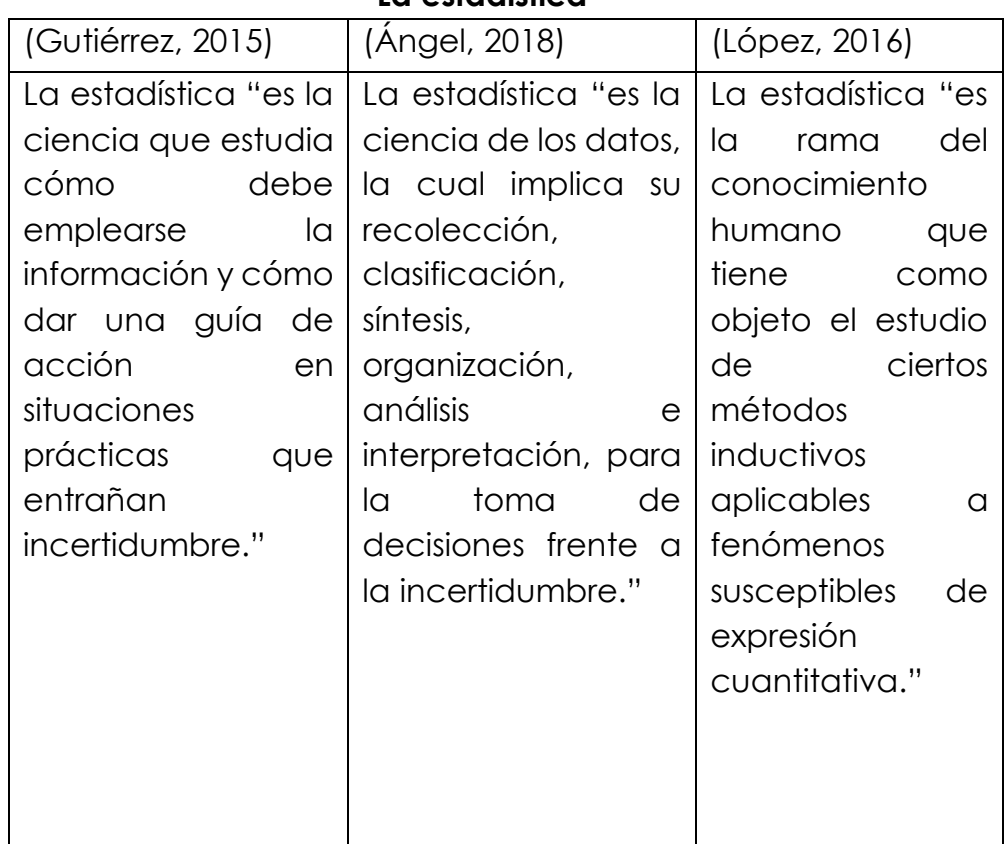

# **Capítulo I: Fundamentación teórica La estadística**

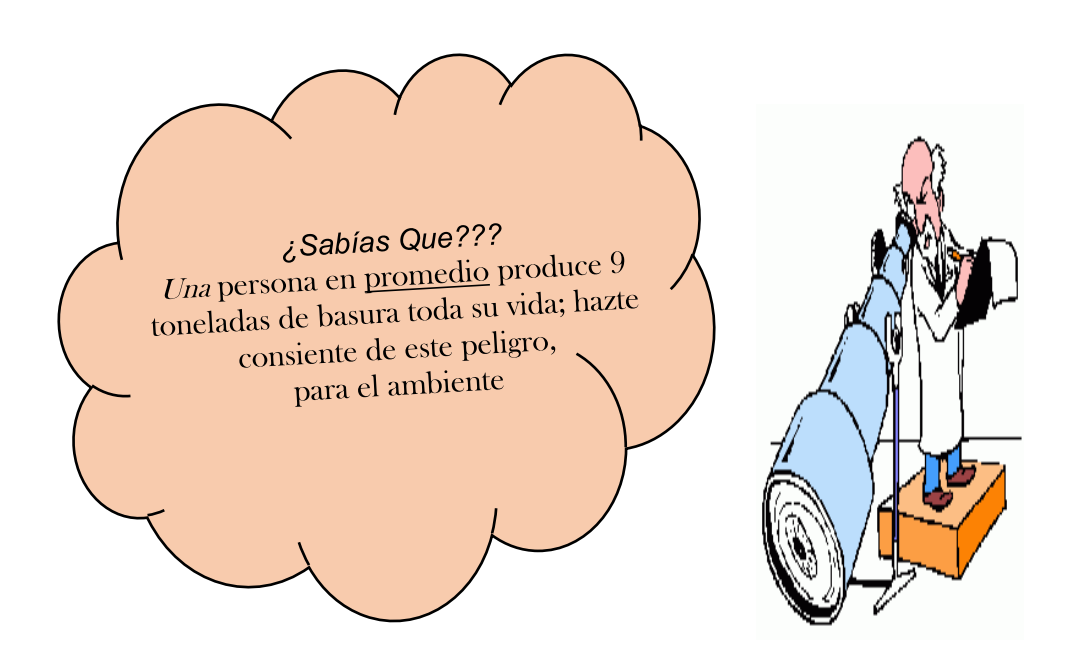

# **Historia de la estadística**

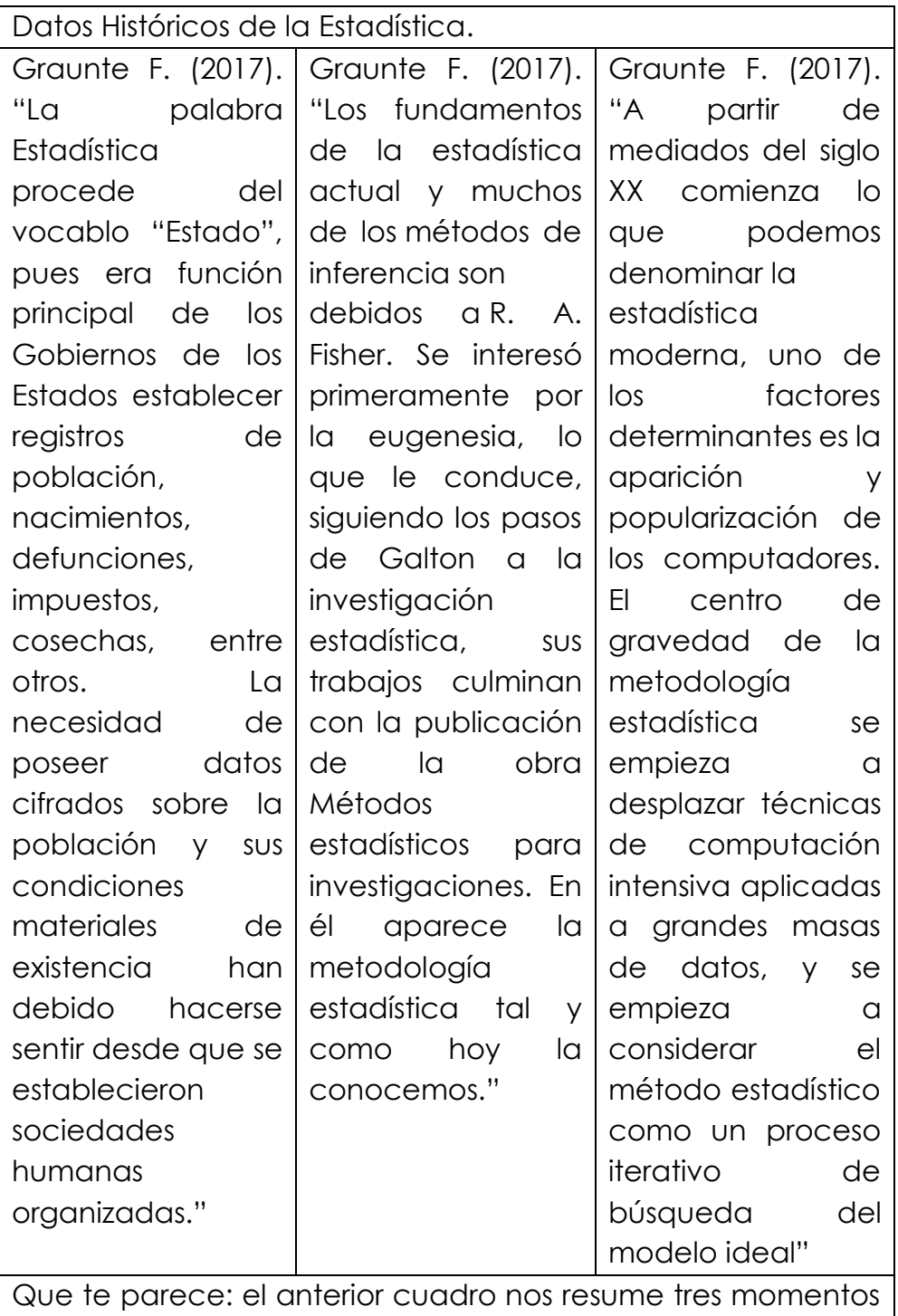

históricos de la Estadística.

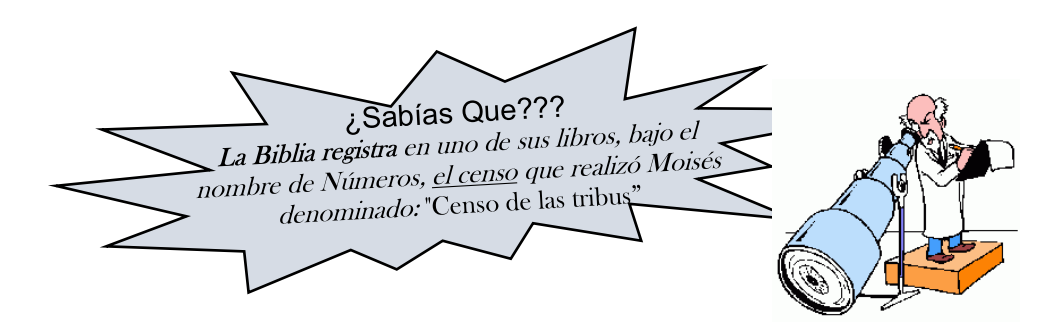

## **Importancia del estudio de la estadística**

La importancia de esta hermosa área de la matemática radica en que la Estadística es la base del [conocimiento](https://www.importancia.org/conocimiento.php) práctico y real. Su definición, lo deja claro es una de las ramas de la ciencia matemática que se centra en el trabajo con datos e informaciones que son ya de por sí numéricos o que ella misma se encarga de transformar en números. La estadística, si bien es una ciencia de extracción exacta, tiene una injerencia directa en cuestiones sociales por lo cual su utilidad práctica es mucho más comprensible que lo que sucede normalmente con otras [ciencias](https://www.importancia.org/ciencias-exactas.php)  [exactas](https://www.importancia.org/ciencias-exactas.php) como la matemática.

## **Fundamentación teórica**

A continuación, abordaremos una serie de conceptualizaciones teóricas para aclarar términos que posteriormente estarás usando continuamente, espero sea de tu agrado y enriquezca tu vocabulario profesional.

## **Estadística básica**

Laguna C. (2016); La Estadística se ocupa de los métodos y procedimientos para recoger, clasificar, resumir, hallar regularidades y analizar los datos, siempre y cuando la variabilidad e Diplomado en Salud Pública 2. Metodología en Salud Pública 01. Introducción a la Estadística 2 - 12 incertidumbres sea una causa intrínseca de los mismos; así como de realizar inferencias a partir de ellos, con la finalidad de ayudar a la toma de decisiones y en su caso formular predicciones.

## **Población**

Laguna C. (2016); "Población: conjunto de individuos o elementos que cumplen ciertas propiedades y entre los cuales se desea estudiar un determinado fenómeno."

# **Muestra**

Laguna C. (2016); "subconjunto representativo de una población. Estadístico: función definida sobre los valores numéricos de una muestra."

# **Muestreo**

Laguna C. (2016); "Cuando se decide cuantificar sólo una parte de las unidades de una población y a partir de esta información estimar sus parámetros, entonces estamos planteando un problema de muestreo."

# **Parámetro**

Laguna C. (2016); "Parámetro: función definida sobre los valores numéricos de características medibles de una población."

# **Datos Estadísticos**

Laguna C. (2016); "Son números que representan las modalidades de las variables. Por ejemplo, el 1 puede representar la modalidad "Mujer". Los datos pueden ser clasificados según diferentes criterios, uno de los cuales se basa en las modalidades que presentan."

**Ejercicio Aplicado:** a continuación, presentamos un ejemplo base para profundizar y afianzar los conceptos anteriormente estudiados:

El Instituto Tecnológico Corporativo Edwards Deming se plantea estudiar dentro de toda su matrícula inscrita en la carrera Administración del Sistema de la Calidad, el nivel de agrado en el trato pedagógico de sus tutores o tutoras.

Fenómeno a estudiar: Nivel de agrado de los tutores o tutoras de la carrera Administración del Sistema de la Calidad.

Población: Toda la Matricula del Instituto inscrita en la carrera Administración del Sistema de la Calidad.

Muestra: Una sección de fin de semana aleatoria ósea escogida al azar inscrita en la carrera Administración del Sistema de la Calidad.

Muestreo: ante la siguiente pregunta: "Estas conforme con el nivel de conocimiento que el tutor o tutora tiene sobre la materia asignada": Posibles Respuestas Si () -- No()

El anterior es un planteamiento que generará una información, a esto le llamamos muestreo.

Parámetro: el ejemplo anterior solo podrá tener dos posibles

respuestas, Si o No.

Datos Estadísticos: cada respuesta de los estudiantes seleccionados para el estudio será un dato estadístico, se recogerán y se cuantificarán.

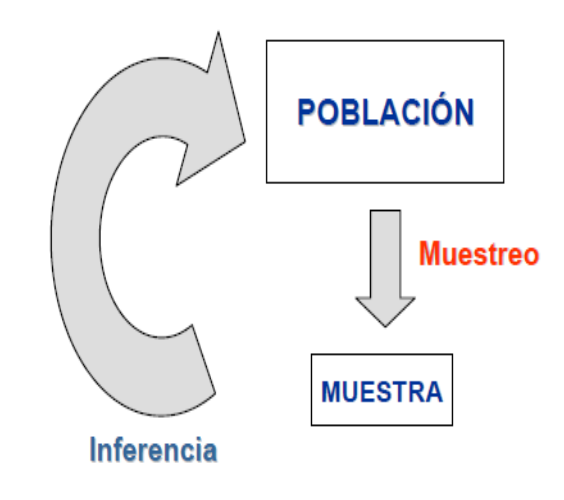

# **División de la estadística**

# **Estadística descriptiva**

Describe, analiza y representa un grupo de datos utilizando métodos numéricos y gráficos que resumen y presentan la información contenida en ellos.

# **Estadística inferencial**

Apoyándose en el cálculo de probabilidades y a partir de datos muéstrales, efectúa estimaciones, decisiones, predicciones u otras generalizaciones sobre un conjunto mayor de datos. Su tarea fundamental es la de hacer inferencias acerca de la población a partir de una muestra extraída de la misma.

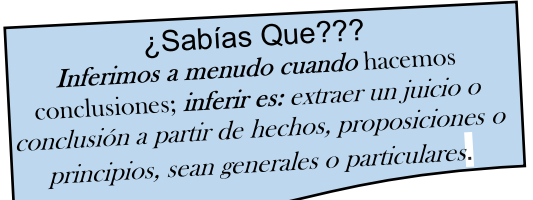

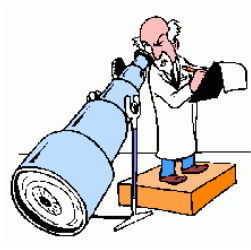

# **Variables de datos La variables**

La variable estadística se refiere a una característica o cualidad de un individuo que está propenso adquirir diferentes valores. Estos valores se caracterizan por poder medirse. Fuente Enciclopedia de Estadistica en las Economías (2017). Tipo de Variable: a objedto de estudio de esta asignatura solo estaremos estudiando las variables cuantitativa, y su derivadas.

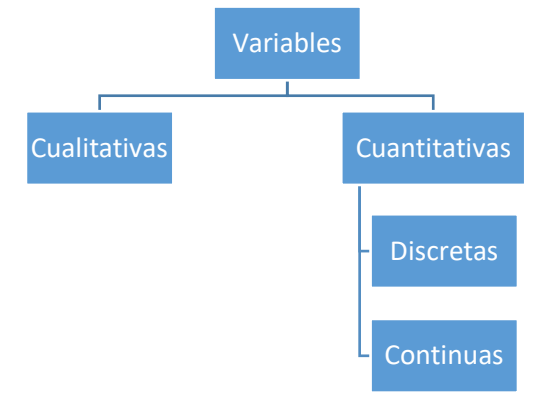

## **Variable cualitativa**

Las variables cualitativas son aquellas características o cualidades a las que no se le pueden aplicar estudios o formulas matemáticas en su procesamiento, sino que lo hacen con palabras, inferencias o conclusiones, Fuente Enciclopedia de Estadistica en las Economías (2017).

## **Variable cuantitativa**

son aquellas características o cualidades que sí pueden expresarse y medirse a través de números, luego de la aplicación de procedimientos y fórmulas matemáticas, Fuente Enciclopedia de Estadistica en las Economías (2017).

## **Variable discreta**

Aquella variable que usa valores enteros y no finitos. Por ejemplo: La cantidad de familiares que tiene una persona (2, 3, 4 ó más), Fuente Enciclopedia de Estadistica en las Economías (2017).

## **Variable continúa**

Aquella variable que utiliza valores finitos y objetivos. Suele caracterizarse por utilizar valores decimales. Por ejemplo: El peso de una persona (64.3 Kg, 72.3 Kg, etc), Fuente Enciclopedia de Estadistica en las Economías (2017).

### **Ejercicio Aplicado**

Si se nos plantea realizar un estudio en una comunidad de la ciudad de Quito, con las siguientes preguntas:

Marque con una (x) la opción según sea su caso.

1. Cuantas personas habitan en la vivienda.

1 ( ) 2 ( ) 4 ( ) mas de 4 ( )

2. Escriba en el siguiente espacio la cantidad de años que ud tiene viviendo en la comunidad, sea lo mas exacto posible. Ejemplo puede escribir 1,5 años o 3,5 años.

Años en la vivienda ( )

3. Escriba en pocas palabras como es la relación interpersonal entre los habitantes de la comunidad.

Partiendo de la conceptualización previa obtenemos los siguientes resultados.

La 1ra pregunta: estudia la variable "cantidad de habitantes", es Variable Cuantitativa del tipo Discreta solo generará un número entero exacto.

La 2da pregunta: estudia la variable "tiempo en la vivienda", es Variable Cuantitativa del tipo Continua pues la respuesta variara entre un entero y otro, bien puede ser 1 ó 1,3 ó 3,6 ó 4,5 y así sucesivamente.

La 3ra pregunta: estudia la variable "calidad de relación interpersonal", es Variable Cualitativa la misma no podrá ser medida con ningún instrumento matemático y sus posibles respuestas variaran según las condiciones de otras variables, como cultura, calidad de vida, estados de ánimo entre otros.

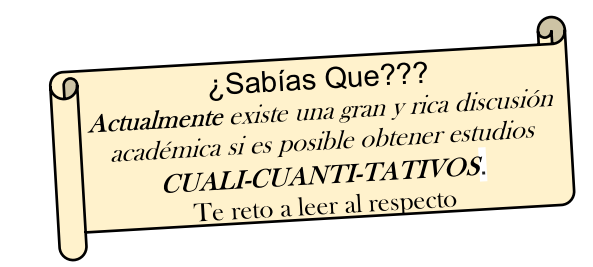

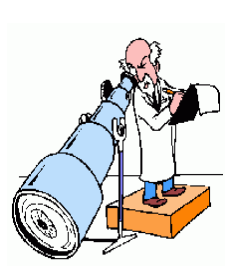

# **Escalas de medición**

Como hemos dicho, para que los datos tengan sentido es necesario compararlos. Y para poder compararlos debemos utilizar escalas de medición. Dichas escalas tendrán diferentes propiedades en función de las características de los datos que se compararán.

Tambien se puede definir como un instrumento de medida, de acuerdo al cual se asignan valores a los datos estadísticos. Se

reconocen cuatro niveles de medición: nominal, ordinal, de intervalo y de razón. En la siguiente figura, se resumen las principales características de cada nivel.

# **Clasificación de las escalas**

A continuación te presentamos una figura que te dara una idea clara de las escalas de medición y su relación con los tipos de variables:

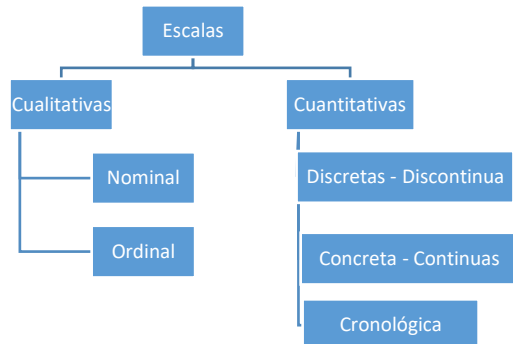

## **Escala nominal o clasificatoria**

Este tipo de variables, no presentan un ordenamiento previo, más al contrario es arbitraria, de ahí que se haya ideado tres parámetros para entender mejor este tipo de escala; variable, escala y diferencia, por Ejemplo:

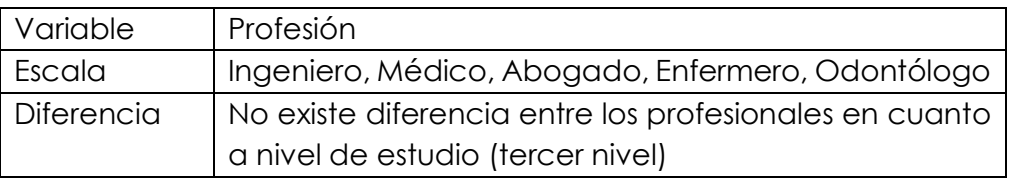

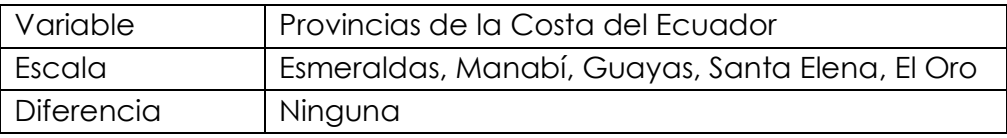

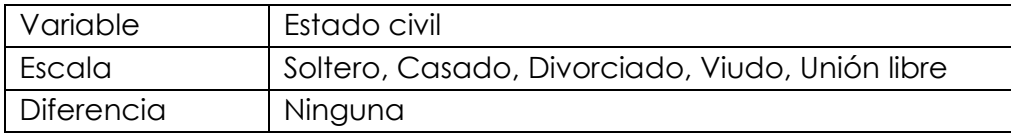

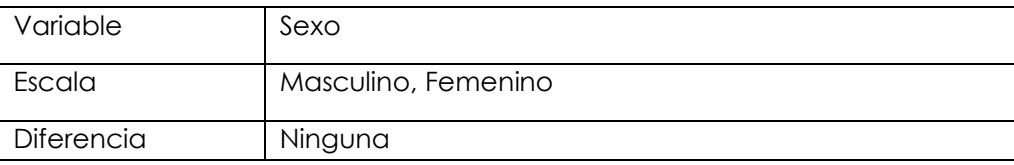

# **Escala ordinal**

Son variables susceptibles de ser medidas siguiendo un ordenamiento (orden), formada por una clase mutuamente excluyente, que se agrupan de acuerdo a un orden pre asignado. Por ejemplo:

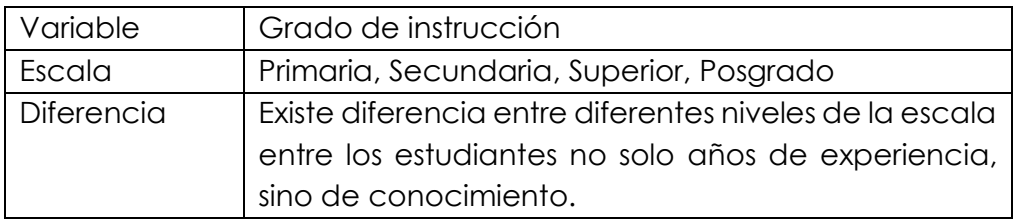

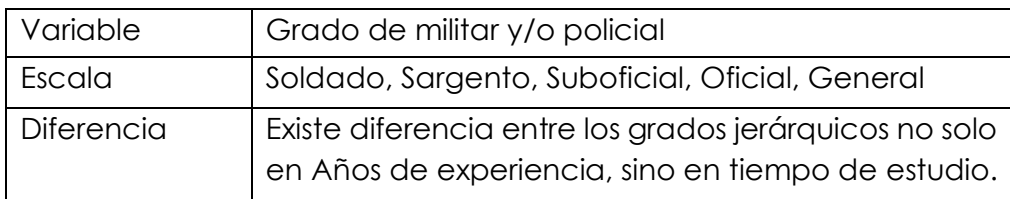

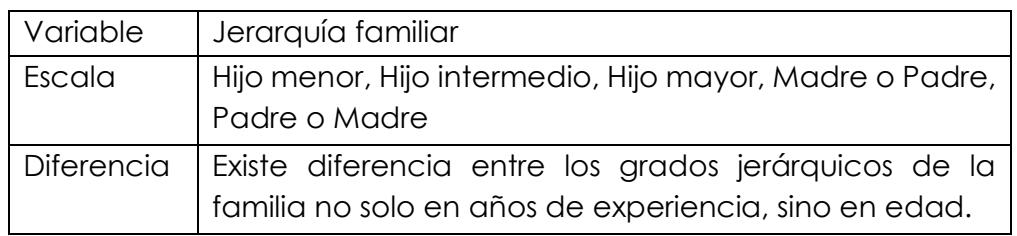

# **Escala discreta o discontinua**

Se dice que, si la variable medida es susceptible a ser contada, se puede construir una escala discreta, formada por números ENTEROS con incrementos fijos, donde las fracciones no son consideradas; para esto, se debe considerar la magnitud de los números expuestos. Por ejemplo:

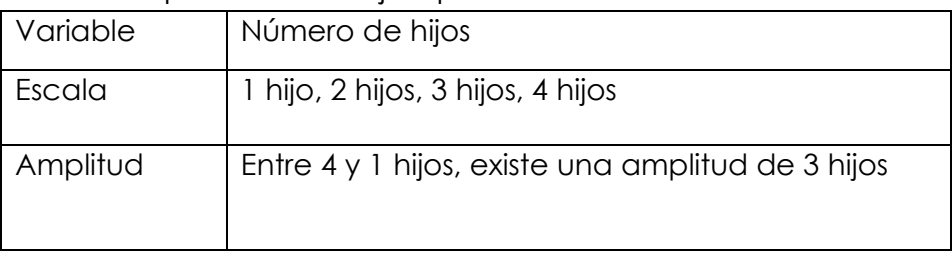

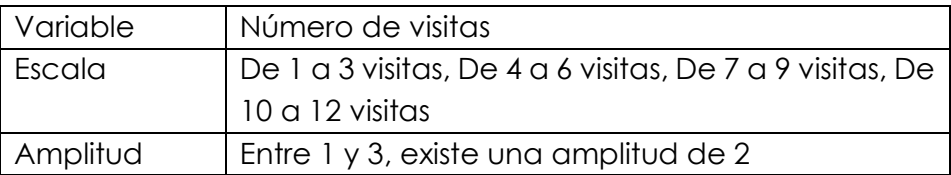

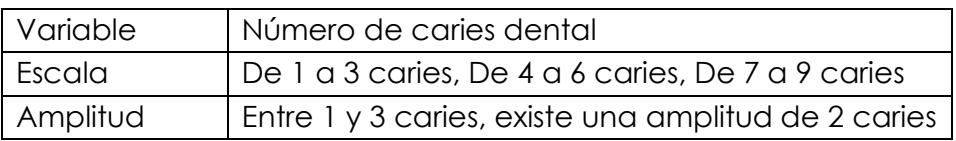

## **Escala concreta o continua**

Cuando se cuenta con variables de tipo cuantitativo continuo o concreto, se pude utilizar este tipo de escala, cuyo requisito es el de poder presentar números relativos o racionales (fraccionados, porcentuales y/o decimales) siendo esta medición aproximada. Por ejemplo:

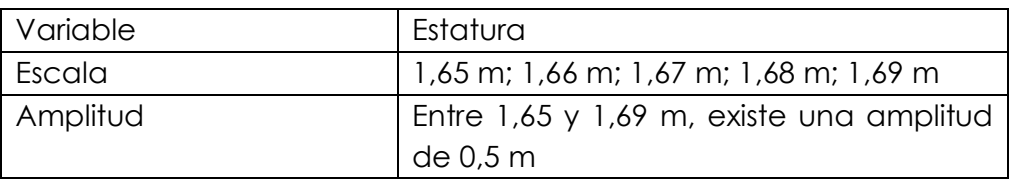

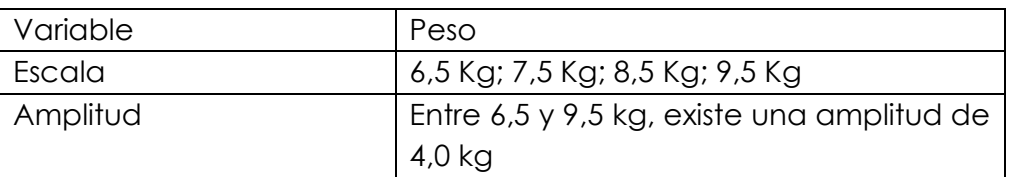

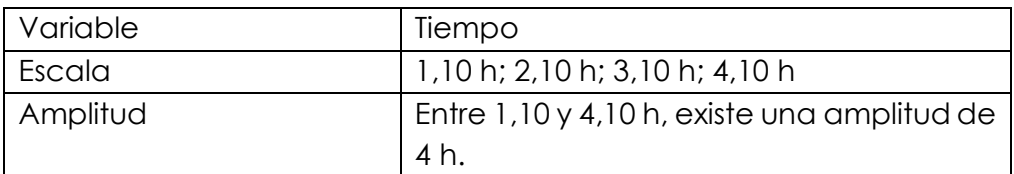

# **Escala dicotómica**

Es aquella escala que presenta tan solo dos opciones para medir la variable, siendo esta variable de tipo cualitativo o cuantitativo, dependiendo de la información o resultado que se busque. Por ejemplo:

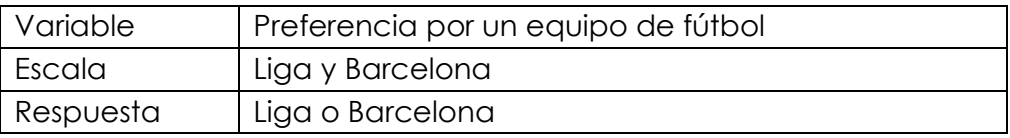

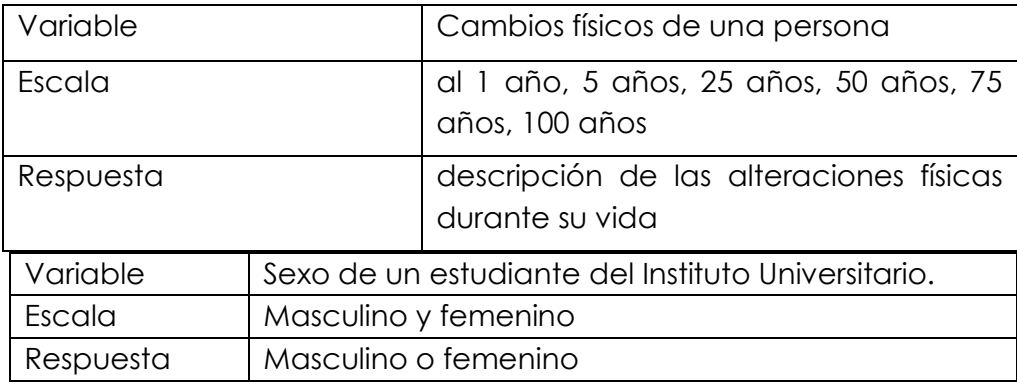

# **Escala cronológica**

Es un tipo de escala cuantitativa continua, se la utiliza para estudiar algunos fenómenos en función al tiempo, algunos autores la tratan como si fuera una escala de variable independiente, permite conocer un determinado fenómeno a través del tiempo, es decir permite un seguimiento temporalizado (en el pasado, en el presente o en el futuro).

# **Capítulo II**: **Distribución de frecuencias Distribución de Frecuencias**

Al respecto Salazar y Castillo. (2018). establece

´Es una tabla estadística donde se presentan los datos resumidos, de tal manera que se puede en una visión panorámica establecer un criterio sobre su comportamiento, entendiéndose por comportamiento, la determinación aproximada de los valores centrales, la variabilidad que presentan y si son o no relativamente simétricos con relación a un valor central."

En una tabla de frecuencias se pueden resumir cualquier tipo de datos, categóricos (nominales), ordinales, discretos y continuos, para este último tipo de datos, más adelante se verá un procedimiento para crear una distribución de frecuencias.

Tabla de frecuencias para datos nominales, ordinales y discretos, la distribución de frecuencias constará básicamente de dos columnas, la izquierda reservada para las categorías (valores) que aparecen en el estudio respectivo y la de la derecha donde se ubica la frecuencia de clase respectiva. Antes de dar Ejemplos de estas distribuciones veamos dos criterios que son muy utilizados.

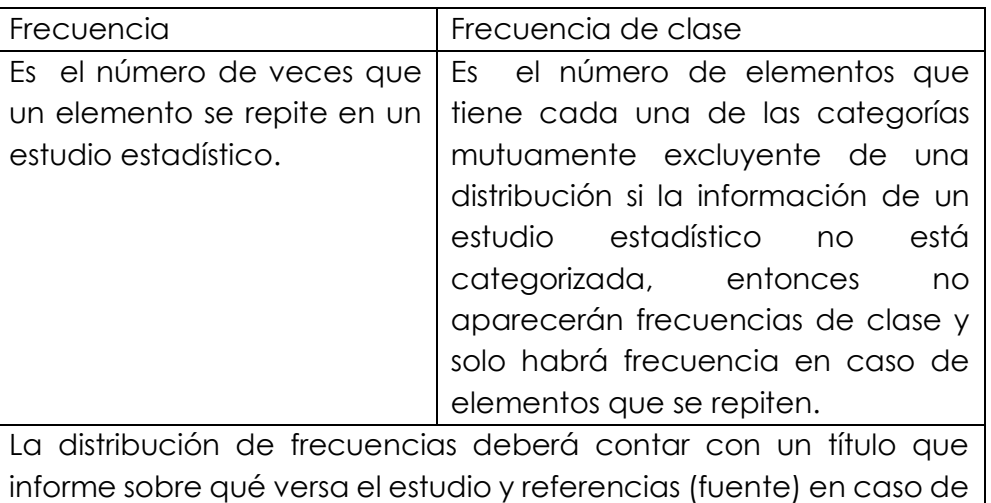

ser tomado de estudios anteriores.

# **Construcción de Tablas de Frecuencias con Variables Discretas.**

A continuación, desarrollaremos varios ejemplos de construcción de tablas de frecuencias, y en la misma medida en que te expliquemos como hacer cada paso, abordaremos la definición

y el procedimiento, el mismo te ayudará a comprender mucho mejor el tema en cuestión.

# **Estudio de caso #1.**

Estudio sobre tipo de automotores que circularon en quince minutos en la intersección de la Av. 6 de Diciembre

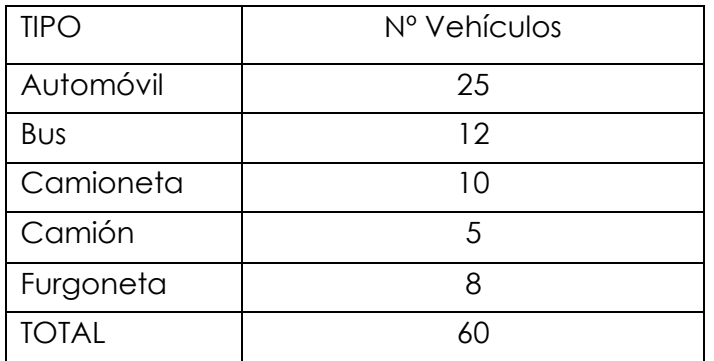

La Tabla, representa un estudio realizado con una variable de carácter nominal, se puede observar que la categorización representa a los datos que fueron observados y no existe un orden predeterminado para realizar la categorización; además cabe resaltar que no aparece otro tipo de automotor ya que en los quince minutos en los cuales se hizo el estudio, no pasaron por la intersección ningún otro tipo de vehículo.

Estudio de caso #2.

Percepción del servicio recibido en la atención a los estudiantes, en la recepción del I.T.C. EDWARDS DEMING.

La siguiente tabla, Percepción del servicio recibido en la atención a los estudiantes, en la recepción del I.T.C. Edwards Deming.

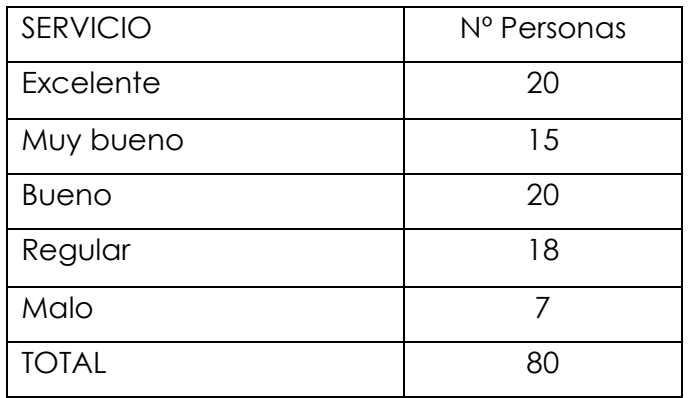

En esta tabla, los datos de la variable de estudio (calidad de servicio) están medidos en escala ordinal, por lo tanto, las categorías constan en la tabla con un orden establecido. De la misma manera que en la anterior, las categorías son mutuamente excluyentes y exhaustivas.

## **Construcción de Tablas de Frecuencias con Variables Continuas.**

Para abordar el tema de la construcción de tablas de frecuencias con variables continuas, debemos abordar primero un marco teórico que te ubicará y te guiará.

## **Frecuencia**

Según el portal (2018).

Es el número de veces en que dicho evento se repite durante un experimento o muestra estadística.

Ejemplo: si le preguntamos a 15 personas su preferencia con respecto a 3 playas de la costa de Ecuador. Sus resultados son: Salinas, Manta, Galápagos, Galápagos, Galápagos, Salinas, Manta, Galápagos, Salinas, Manta, Galápagos, Salinas, Manta, Galápagos, Manta.

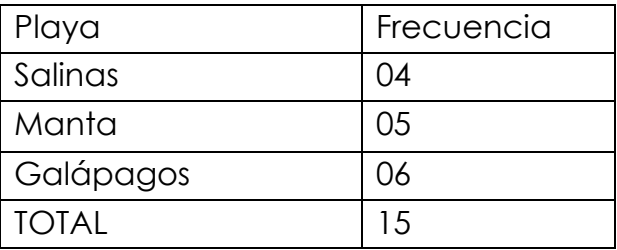

A partir de este punto plantearemos un ejercicio que iremos desarrollando a medida que desarrollemos el tema para un mejor seguimiento y entendimiento.

Un centro deportivo decide tomar la medida de estatura a cada uno de sus 108 deportistas entre las edades de 12 a 16 años, de sexo femenino, para evaluar su crecimiento, obteniendo los siguientes resultados:

| Estatura<br>(X) | Frecuencia<br>$(f \times)$ | Estatura<br>(X) | Frecuencia<br>$(f \times)$ | Estatura<br>(X) | Frecuencia<br>$(f \times)$ |
|-----------------|----------------------------|-----------------|----------------------------|-----------------|----------------------------|
| 125             | 1                          | 138             | 3                          | 151             | 4                          |
| 126             | 0                          | 139             | 6                          | 152             | 6                          |
| 127             | 0                          | 140             | $\mathfrak{S}$             | 153             | $\overline{7}$             |
| 128             | 0                          | 141             | $\mathbf{2}$               | 154             | 5                          |
| 129             | 0                          | 142             | 5                          | 155             | $\mathbf 2$                |
| 130             | 0                          | 143             | 8                          | 156             | 0                          |
| 131             | 0                          | 144             | 6                          | 157             | 3                          |
| 132             | $\mathbf{2}$               | 145             | 9                          | 158             | 4                          |
| 133             | 0                          | 146             | 5                          | 159             | 3                          |
| 134             | 0                          | 147             | $\overline{\mathcal{A}}$   | 160             | 1                          |
| 135             | 0                          | 148             | $\overline{4}$             | 161             | 0                          |
| 136             | 1                          | 149             | $\sqrt{5}$                 | 162             | $\mathbf{I}$               |
| 137             | $\sqrt{5}$                 | 150             | $\mathfrak{S}$             | Total           | 108                        |

Tabla de distribución de frecuencias de datos

Procedemos a construir una tabla de distribución de frecuencias agrupadas en intervalos de clase, para esto iremos paso a paso.

### **Rango**

Según el portal [khanacademy.orgc.](https://es.khanacademy.org/math/statistics-probability) Se define el rango o recorrido de una variable estadística como la diferencia entre el mayor y el menor valor de la variable. El rango indica la longitud del intervalo en el que se hallan todos los datos de la distribución. El rango es una medida de dispersión importante aunque insuficiente para valorar convenientemente la variabilidad de los datos.

La ecuación para calcular el rango o recorrido es: Rango = Valor Mayor − Valor Menor

En el ejercicio en cuestión tenemos: Valor Mayor 162; Valor menor: 125; si aplicamos la ecuación

 $Rango = 162 - 125$  Rango = 37

Ahora bien que representa este valor "37"; entre los valores 125 a 162 existen 37 valores por los cuales todos los demás valores estarán recorriendo.

## **Números de Intervalos de Clase**

Según el portal [es.khanacademy.org.](https://es.khanacademy.org/math/statistics-probability) Para determinar el número de clases del tamaño de la muestra. Como regla general, se utilizan de cinco a siete clases para un tamaño de la muestra de hasta 50, de ocho a 10 clases para un tamaño de la muestra entre 50 y 100, 10 a 15 clases para un tamaño de la muestra entre 100 y 250 y de 15 a 20 clases para un tamaño de la muestra mayor a 250.

Como el ejemplo que estamos desarrollando es de 108 datos en la muestra, podemos trabajar con el valor 8, ya que está muy próximo a 100.

Este valor seleccionado de 8 nos va a servir para calcular el intervalo procediendo de la siguiente forma:

Por conveniencia llamaremos al Intervalo i.

$$
Intervalo = \frac{Range}{Nro de Intervals}
$$

$$
i = \frac{37}{8} \Rightarrow i = 4,6
$$

Cuando el valor no es entero debemos redondearlo al mayor o inferior según sea el caso; si el decimal es < que 4, redondeamos por defecto al entero inferior; si el decimal es >= que 5 redondeamos al inmediatamente superior.

En nuestro caso redondeamos 4,6 a 5. Representando entonces que nuestro estudio en el ancho del intervalo no será mayor a 5.

A su vez este valor amplitud de la clase "5", infiere directamente en el rango generando entonces debemos volver a calcular el mismo:

Nuevo Rango = Amplitud de la clase ∗ Nro de clases

Nuevo Rango =  $5 * 8$  => Nuevo Rango = 40

Este nuevo rango difiere del otro en "3", a continuación explicaremos que haremos con esa diferencia.

# **Límites de cada clase**

Procedimiento extraído en gran parte de: Spiegel, R. (2018).

Para calcular los límites de cada clase debemos desarrollar el siguiente procedimiento:

1ro debemos conocer cuál es el límite superior y el límite inferior que tendrá la tabla, para eso procedemos; recordemos que el nuevo rango tiene una pequeña diferencia de "3" que distribuiremos así:

 $lim_{s \to \infty} =$  Valor mas alt $\phi$  + 2 "3" la dif. del nuevo rango  $\lim_{n \to \infty} \inf = \text{Valor} \text{ mas } \text{bajb} - 1$ 

Obteniendo los siguientes valores:

 $\lim_{x \to 0} \frac{\text{sup}}{x} = 162 + 2 \Rightarrow \lim_{x \to 0} \frac{\text{sup}}{x} = 164$  $\lim_{ }$  \_inf = 125 - 1 = >  $\lim_{ }$  \_inf = 124

Seguidamente formamos los intervalos de clase definitivo, agregando i-1; obteniendo, 5-1=4 este valor se lo sumaremos a cada clase iniciando con el Lim \_inf=124. Obteniendo la siguiente tabla:

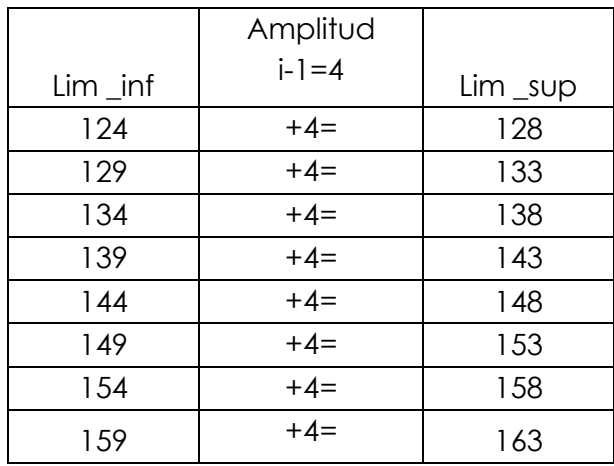

Ahora bien, ese valor 1 que restamos a i lo agregaremos en cada clase quedando así:

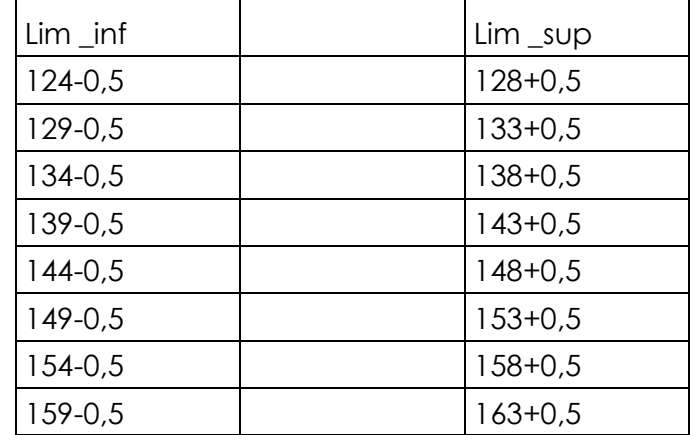

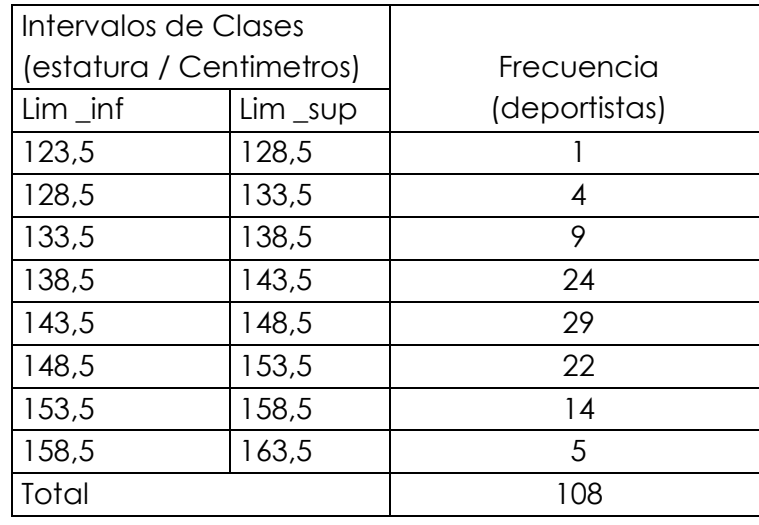

Quedando finalmente como sigue, agrupando los datos en cada clase:

## **Datos estadísticos**

Ahora querido estudiante le invitamos a que pueda seguir analizando el ejercicio anterior, para vamos a crear varias representaciones gráficas que nos ayudaran a entender más el manejo y la lectura de los datos.

## **Histogramas**

Para desarrollar los diferentes tipos de diagramas deberás utilizar algunas herramientas como: lápiz, sacapuntas, borrador, regla, escuadra, transportador, compas, entre otros.

El respecto Spiegel, R. (2018).

Un histograma es un gráfico de barras vertical que representa la distribución de frecuencias de un conjunto de datos.

El histograma, una de las [Siete Herramientas básicas de la](https://www.aiteco.com/herramientas-de-la-calidad/)  [Calidad,](https://www.aiteco.com/herramientas-de-la-calidad/) es especialmente útil cuando se tiene un amplio número de datos que es preciso organizar, para analizar más detalladamente o tomar decisiones sobre la base de ellos. También es un medio eficaz para transmitir a otras personas información sobre un proceso de forma precisa e inteligible. Otra aplicación del histograma es la comparación de los resultados de un proceso con las especificaciones previamente establecidas. En este caso, mediante el histograma, puede determinarse en qué grado el proceso está produciendo buenos resultados. Y hasta qué punto existen desviaciones respecto a los límites fijados en las especificaciones. En este sentido, el estudio de la distribución de los datos puede ser un excelente punto de partida para establecer hipótesis acerca de un funcionamiento insatisfactorio.

# **Ventajas**

Su construcción ayudará a comprender la tendencia central, dispersión y frecuencias relativas de los distintos valores.

Muestra grandes cantidades de datos ofreciendo una visión clara y sencilla de su distribución.

# **Utilidades**

Proporciona, mediante el estudio de la distribución de los datos, un excelente punto de partida para formular hipótesis acerca de un funcionamiento insatisfactorio.

El histograma es especialmente útil cuando se tiene un amplio número de datos que es preciso organizar, para analizar más detalladamente o tomar decisiones sobre la base de ellos.

Es un medio eficaz para transmitir a otras personas información sobre un proceso de forma precisa e inteligible.

Permite la comparación de los resultados de un proceso con las especificaciones previamente establecidas para el mismo. Ayuda a determinar si el proceso satisface los requisitos del cliente.

Hace posible determinar si ha habido cambios en un proceso.

Iniciaremos explicando el diseño de un diagrama de barras:

1ro trazamos los ejes de coordenadas "X" abscisa; "Y" ordenadas. 2do dividimos en partes iguales cada eje, tomando en cuenta que su cruce es el valor "0", cero.

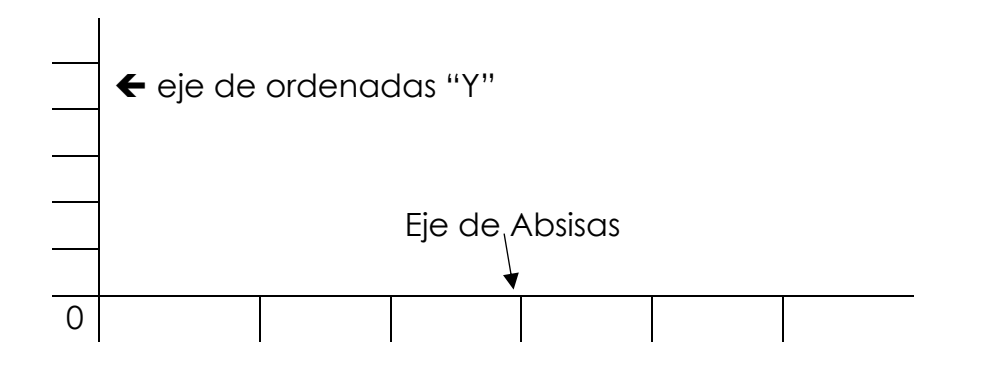

Ya trazados los ejes y dividido cada uno en partes iguales procedemos a colocar los valores, en el caso de las absisas debes colocar los valores o la escala de los intervalos de clases y en las

ordenadas colocaras una escala conveniente según las frecuencias que tienes en la tabla, para el presente trabajo que estamos realizando colocaremos la escala en intervalos de 5, ósea, 5, 10, 15, ..... hasta superar el valor máximo de la tabla.

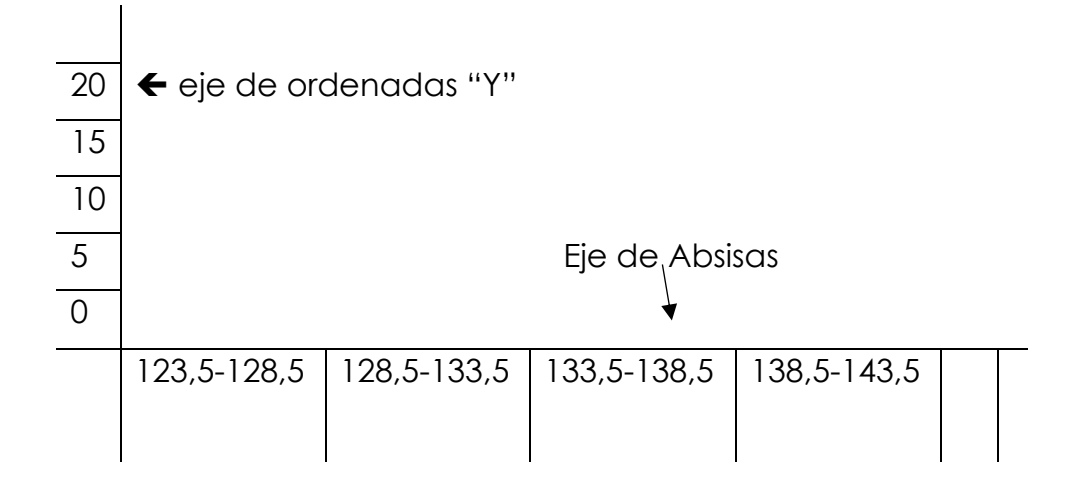

Luego procedes a dibujar cada barra usando la regla, y el ancho de la barra lo decides tu pero no puede exceder el ancho de la clase de la columna de las absisas, elevaras la barra según te lo indique el valor de la frecuencia y usaras como referencia la escala que construiste en el eje de las ordenadas.

Por ejemplo, en la clase 3; 133,5 - 138,5 la frecuencia es 9 entonces

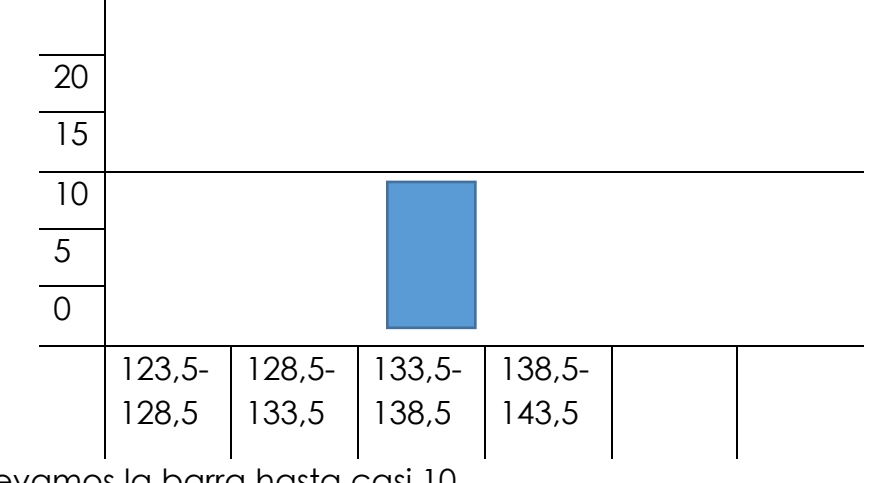

elevamos la barra hasta casi 10.

Así sucesivamente con cada clase, las barras las podrás rellenar, colorear o dejarlas vacías, como mejor te parezca que se vean presentables.

Se representa en el eje de ordenadas las modalidades y en abscisas las frecuencias absolutas o las frecuencias relativas.

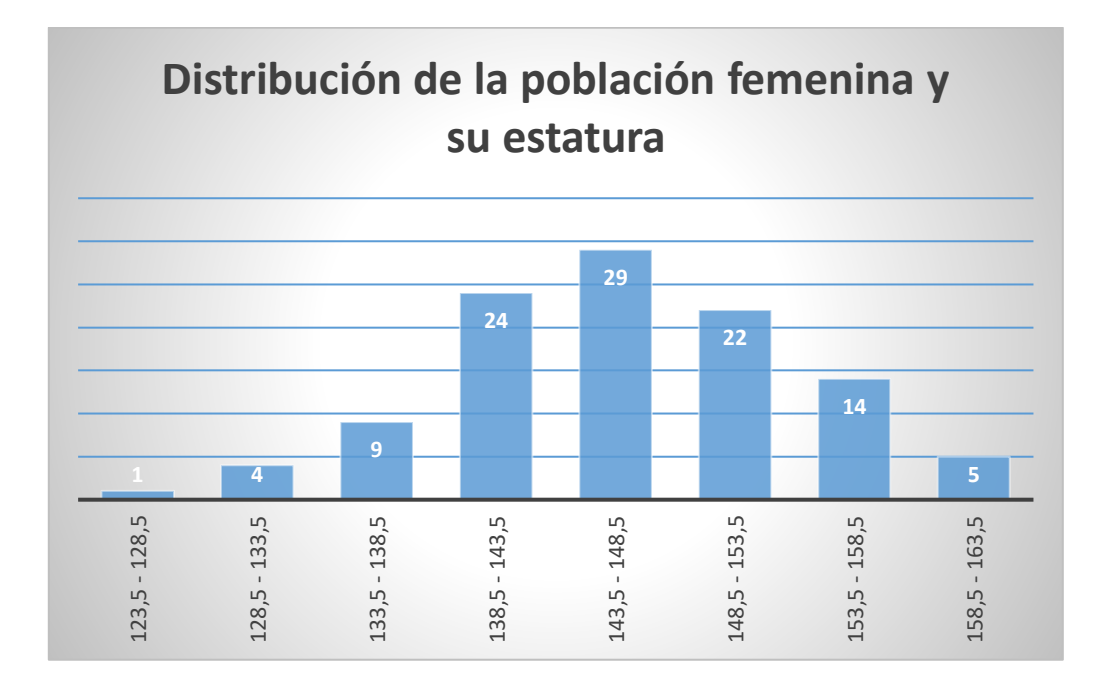

Como podrás observar ya con la graficas puedes visualizar el comportamiento de la variable "estatura", en el club deportivo, a partir de este diagrama de barra puedes inferir, por ejemplo; "la mayoría de los atletas del club están en la estatura entre 138cm a 153cm, pues se visualiza como las barras más altas". O también puedes deducir que "son pocos los atletas de baja estatura del club".

Ahora bien, también existe el diagrama de barra de comparación. Si se intentan comparar varias poblaciones entre sí, usando el diagrama, existen otras modalidades, como las mostradas en la siguiente figura.

Supongamos que tenemos una tabla de las estaturas de todos los chicos del club (femenino y masculino).

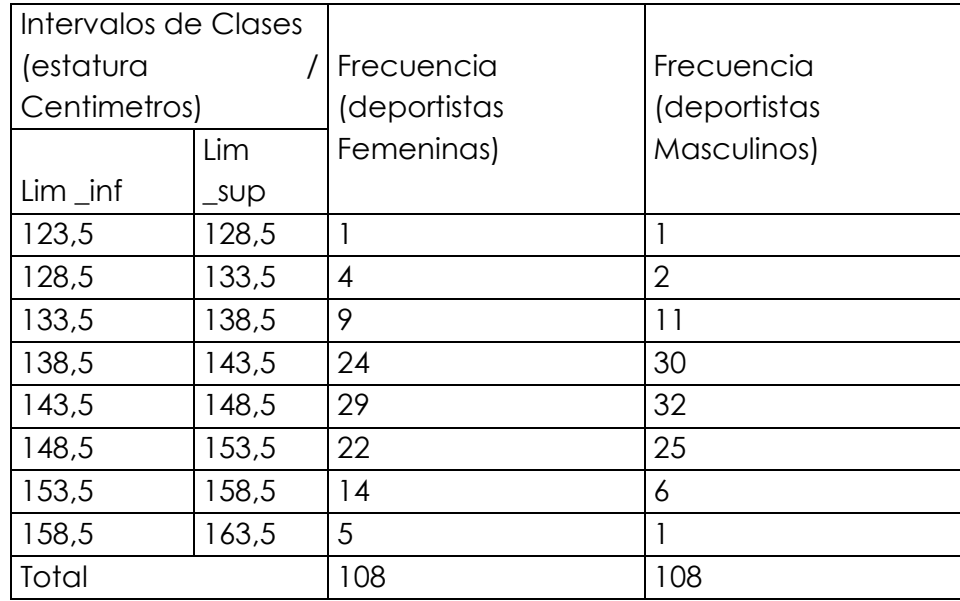

Obtenemos un diagrama de barras como sigue:

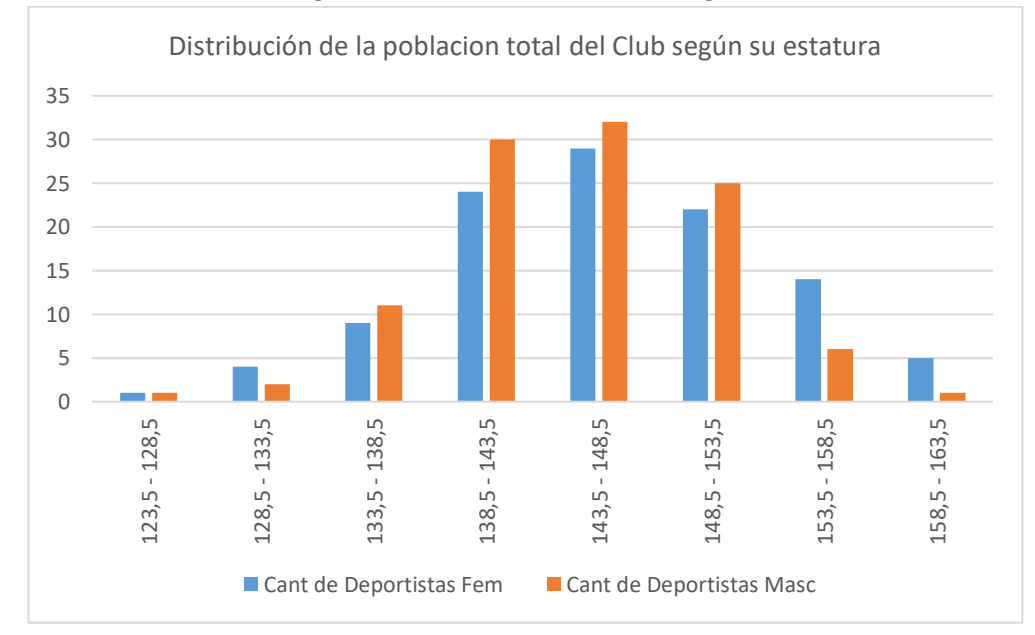

# **Diagramas lineales**

Para desarrollar el diferente tipo de diagramas deberás utilizar algunas herramientas como: lápiz, sacapuntas, borrador, regla, escuadra, transportador, compas, entre otros. Ahora explicaremos el diseño de un diagrama de líneas: 1ro trazamos los ejes de coordenadas "X" abscisa; "Y" ordenadas. 2do dividimos en partes iguales cada eje, tomando encuentra que su cruce es el valor "0", cero.

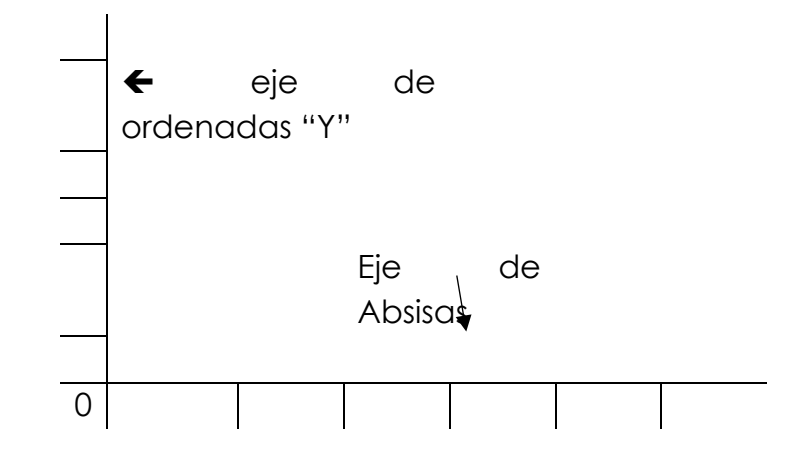

Ya trazados los ejes y dividido cada uno en partes iguales procedemos a colocar los valores, en el caso de las absisas debes colocar los valores o la escala de los intervalos de clases y en las ordenadas colocaras una escala conveniente según las frecuencias que tienes en la tabla, para el presente trabajo que estamos realizando colocaremos la escala en intervalos de 5, ósea, 5, 10, 15, ..... hasta superar el valor máximo de la tabla.

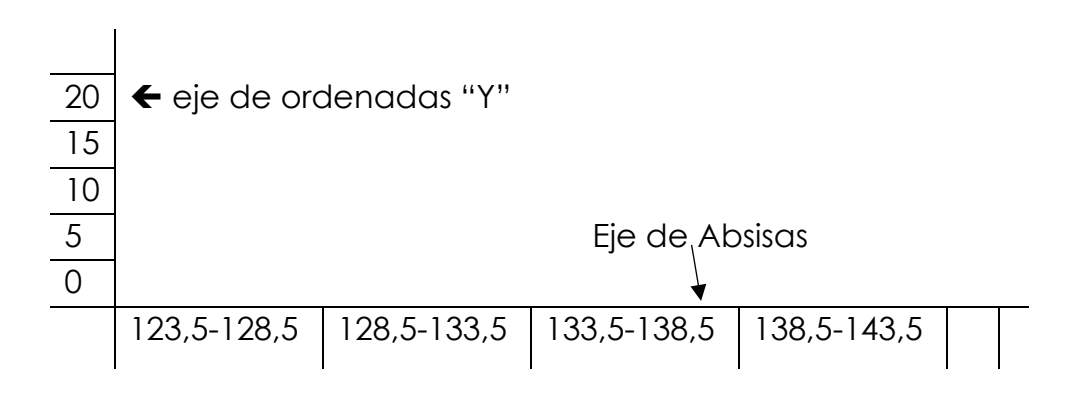

Luego procedes a lo siguiente: con línea punteada cruzaras el valor de la frecuencia con el intervalo, en el cruce colocaras un punto pequeño, luego de hacer lo mismo para todos debes unir

| Intervalos de Clases |            |               |
|----------------------|------------|---------------|
| (estatura            |            | Frecuencia    |
| Centimetros)         |            | (deportistas) |
| Lim inf              | $Lim$ _sup |               |
| 123,5                | 128,5      |               |
| 128,5                | 133,5      | 4             |
| 133,5                | 138,5      | 9             |
| 138,5                | 143,5      | 24            |
| 143,5                | 148,5      | 29            |
| 148,5                | 153,5      | 22            |
| 153,5                | 158,5      | 14            |
| 158,5                | 163,5      | 5             |
| Total                |            | 108           |

los puntos; observa el siguiente ejemplo:

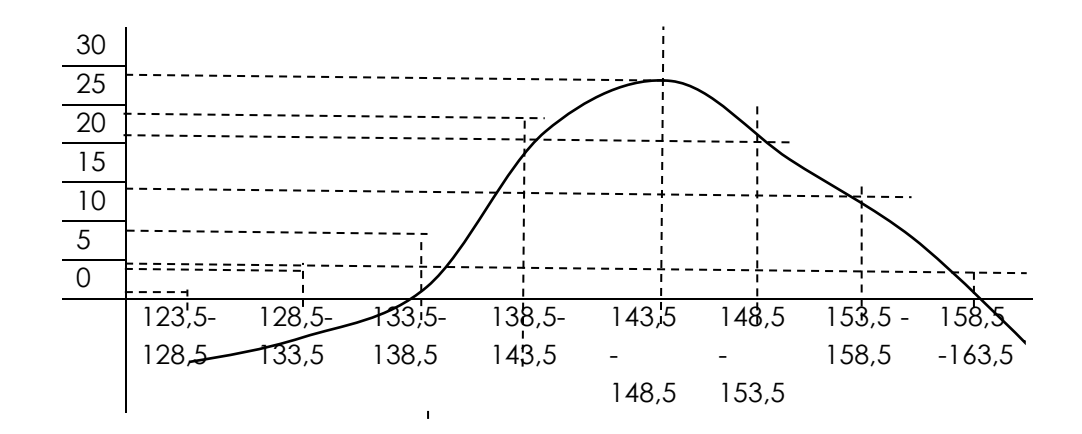

## **Ojivas o polígono de frecuencias acumulada**

La ojiva es un polígono de frecuencias acumuladas, es decir, en las abscisas se colocan los límites superiores de cada intervalo de clase y en las ordenadas se coloca la frecuencia acumulada de la clase.

La ojiva es útil para, calcular el número o el porcentaje de observaciones que corresponden a un intervalo determinado de la variable, calcula los percentiles de la distribución de los datos

# **Características de las ojivas**

Muestran frecuencias acumuladas.

Se prefiere para el tratamiento de datos cuantitativos.

El punto de inicio equivale a una frecuencia de 0.

El punto final equivale al 100% de los datos.

Interpretando la información en las ojivas

Dada su ventaja de representar frecuencias acumuladas, las ojivas se convierten en una herramienta vital para el análisis estadístico.

Ahora explicaremos el diseño de una ojiva:

1ro trazamos los ejes de coordenadas "X" abscisa; "Y" ordenadas. 2do dividimos en partes iguales cada eje, tomando en cuenta que su cruce es el valor "0", cero.

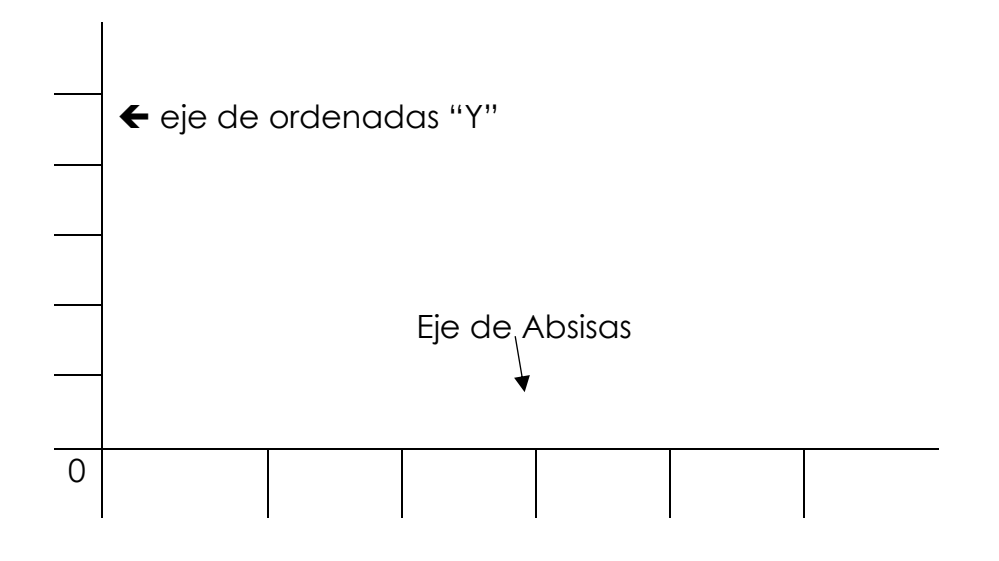

Ya trazados los ejes y dividido cada uno en partes iguales procedemos a colocar los valores, en el caso de las absisas debes colocar los valores o la escala de los intervalos de clases y en las ordenadas colocaras una escala conveniente según las frecuencias acumuladas que tienes en la tabla, para el presente trabajo que estamos realizando como el valor mayor de la frecuencia acumulada es 108, colocaremos la escala en intervalos de 10, ósea, 10, 20, 30, ..... hasta superar el valor máximo de la tabla.

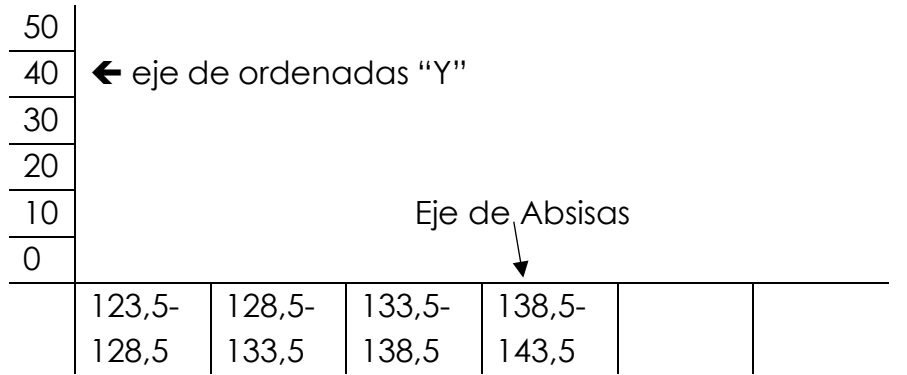

Luego procedes a lo siguiente: con línea punteada cruzaras el valor de la frecuencia acumulada con el intervalo, en el cruce colocaras un punto pequeño, luego de hacer lo mismo para todos debes unir los puntos; observa el siguiente ejemplo:

Para construir una ojiva debemos organizar los datos; en el ejemplo que estamos desarrollando vamos a proceder a incluir una columna a la derecha y en la misma colocaremos las frecuencias acumuladas, será cada frecuencia relativa sumada con la frecuencia anterior, veamos:

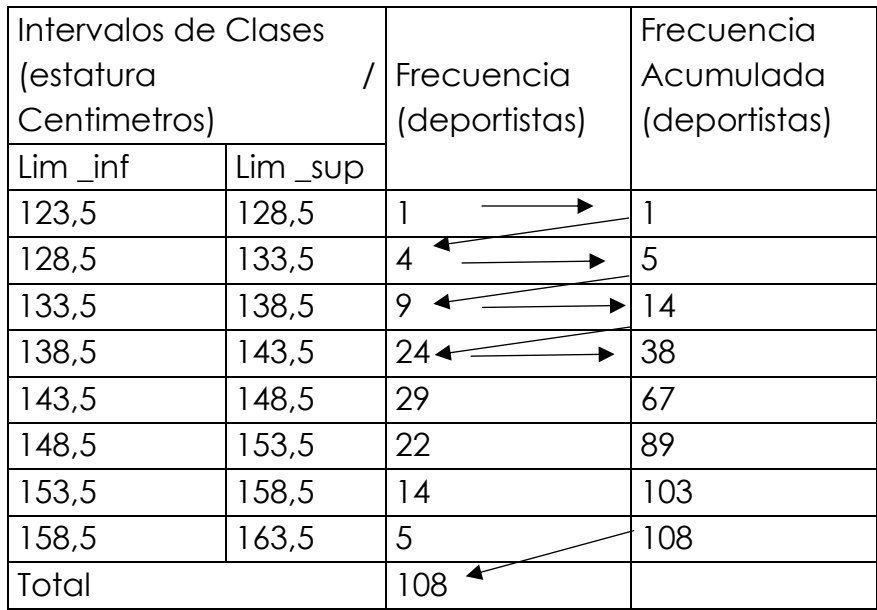

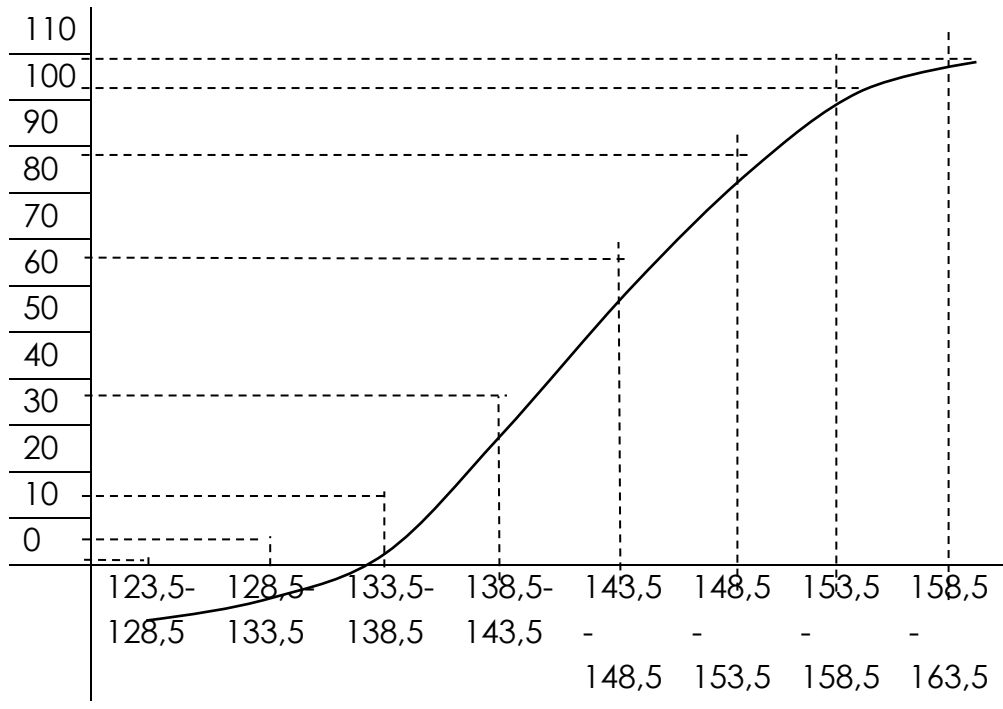

Puedes observar en el diagrama acumulativo denominado ojiva el crecimiento o la curva de crecimiento de la variable en estudio

# **Diagrama de sectores**

Un diagrama de sectores es un gráfico que consiste en un círculo dividido en sectores de amplitud proporcional a la frecuencia de cada valor. Se utiliza con datos cualitativos y cuantitativos.

A continuación un ejemplo:

Un compañero de Marta decidió preguntar a sus 20 compañeros por su deporte favorito y obtuvo los datos, que aparecen en la tabla siguiente:

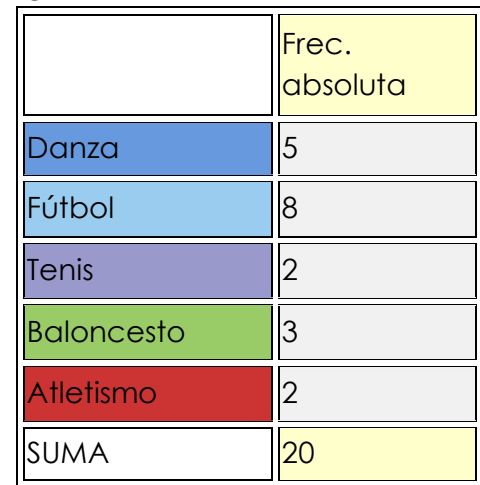

Posterior a esto agregaremos una columna denominada frecuencia porcentual, y aplicamos la ecuación que te colocamos a continuación y obtenemos el siguiente cuadro:

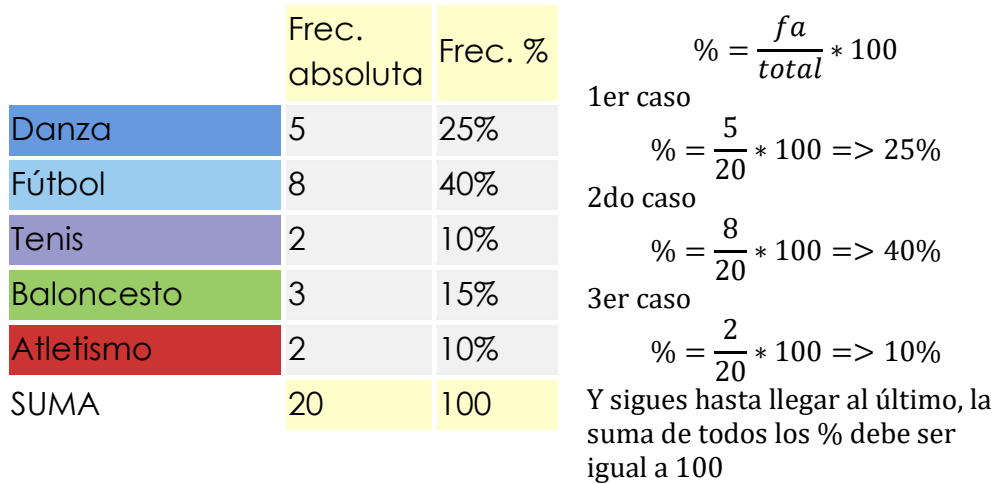

Posterior a este paso viene uno muy importante, el cálculo de los grados de cada parte o sector del diagrama circular, cabe destacar que debemos recordar que una circunferencia en su totalidad ósea el 100% de ella equivale a 360°, para el cálculo de los grados de cada sector aplicaremos la siguiente ecuación hasta alcanzar la totalidad de la circunferencia.

$$
^{\circ} = \frac{\%}{100} * 360
$$

1er caso

$$
^{\circ} = \frac{25\%}{100} * 360 = > 90^{\circ}
$$

2do caso

$$
^{\circ} = \frac{40\%}{100} * 360 \implies 144^{\circ}
$$

3er caso

$$
\degree = \frac{10\%}{100} * 360 \Longrightarrow 36^{\circ}
$$

Y sigues hasta llegar al último, la suma de todos los °de cada sector debe ser igual a 360, obteniendo la siguiente tabla.

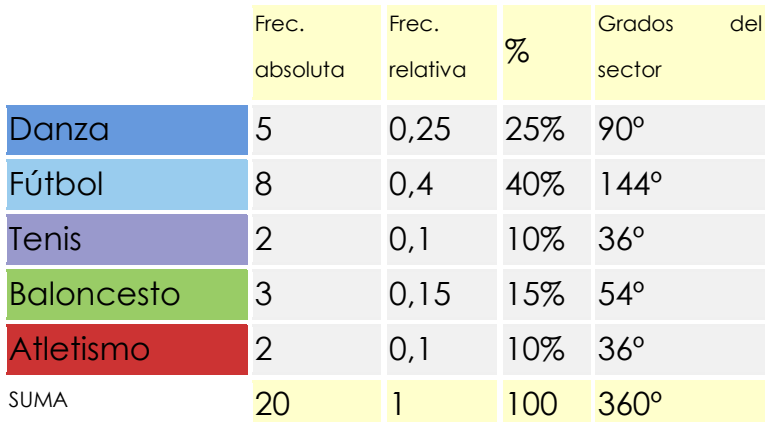

## **Procedamos a desarrollar el diagrama circular.**

Paso 1. Con el uso de la regla trazamos una línea por lo menos de 5 cm., iniciando en el centro de la hoja.

Paso 2. Con ayuda del compás dibujamos una circunferencia, haciendo centro en "A", y abrimos el compás del tamaño del segmento dibujado, y procedemos a trazar la circunferencia completa.

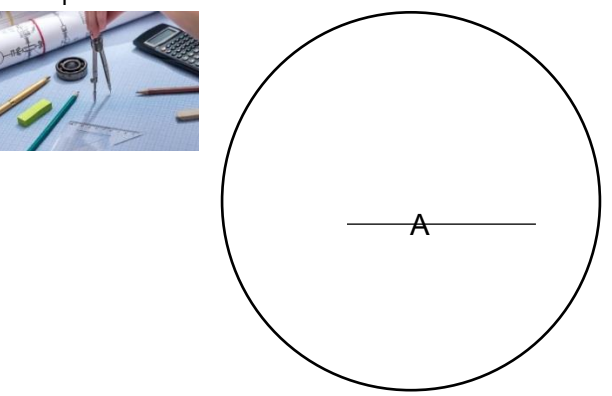

Partiendo de esta regla, y colocando encima el transportador de ángulos, marca los 90° del 1er dato de la tabla estadística, Recuerda que el valor lo buscaras recorriendo el transportador en contra de las agujas del reloj.
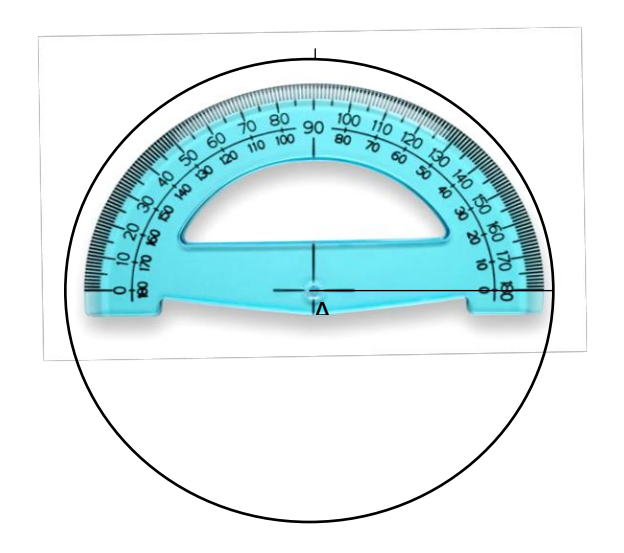

Quitamos el transportador y procedemos trazar una línea desde el centro "A" de la circunferencia al lugar donde hicimos la 1ra marca. Quedando como sigue:

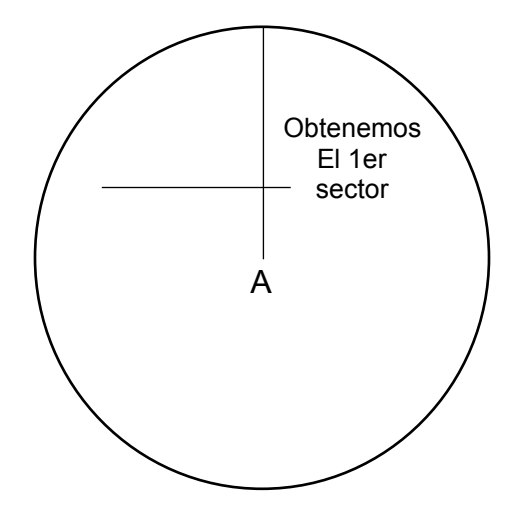

Ahora te explicare como obtener el 2do sector, presta mucha atención este paso lo realizarás, tantas veces hasta que hayas terminado todos los sectores.

Como podrás observar el transportador fue girado hasta hacer de la línea del 1er sector como línea base y a partir de allí buscaremos el 2do valor que es, 144°. Recuerda que el valor lo buscaras recorriendo el transportador en contra de las agujas del reloj.

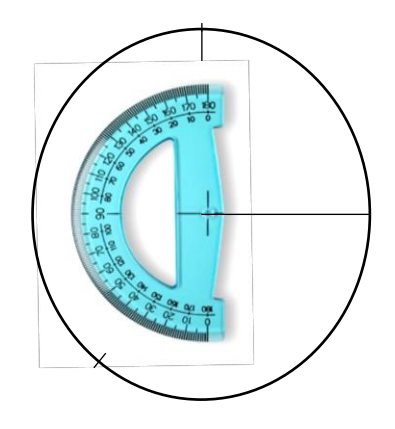

Quitamos el transportador y procedemos a trazar una línea desde el centro "A" de la circunferencia al lugar donde hicimos la 1ra marca. Quedando como sigue:

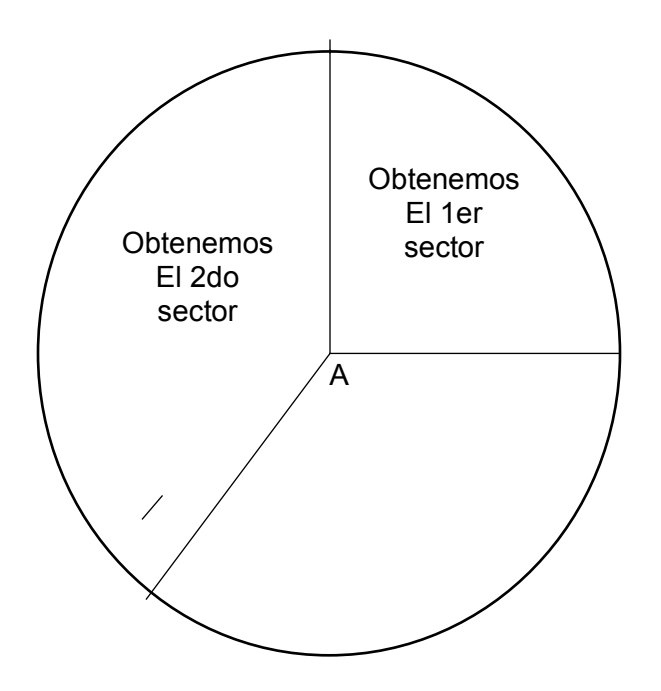

Este último procedimiento lo repetirás hasta llegar al final de la tabla estadística.

Ya tienes casi acabado tu gráfico circular. A partir de lo que tienes hecho solo necesitarás colorear con colores distintos las partes que le corresponde a cada grupo. Un consejo que te ofrecemos para que te quede mucho mejor es que marques con un rotulador o bolígrafo las líneas que separan un sector del otro y borres todas las celdas intermedias. De este modo te quedarán grandes sectores uniformes y quedará un resultado final impecable. Finalmente deberás hacer una leyenda en la que indiques el título de cada sector y a que color se corresponde para que la gente pueda interpretar tu gráfico circular.

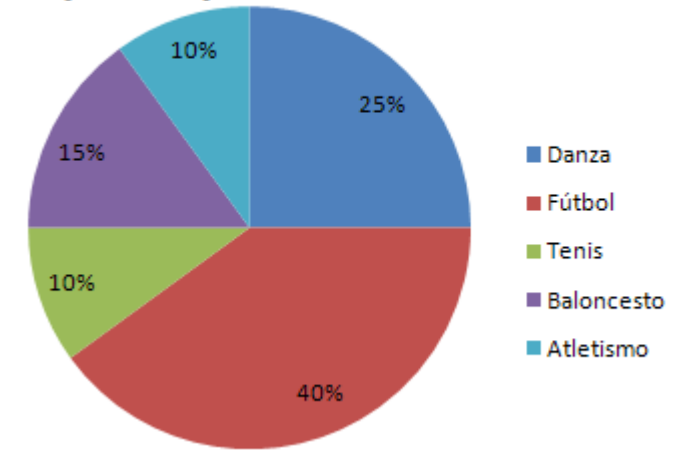

# **Deportes practicados**

[http://www.dspace.uce.edu.ec/ -Libro.pdf](http://www.dspace.uce.edu.ec/%20-Libro.pdf)

## **Capítulo III: Análisis y descripción de los datos Medidas de tendencia central**

El respecto Spiegel, R. (2018), al respecto dice:

´Las medidas de tendencia central son medidas estadísticas que pretenden resumir en un solo valor a un conjunto de valores. Representan un centro en torno al cual se encuentra ubicado el conjunto de los datos. Las medidas de tendencia central más utilizadas son: media, mediana y moda."

Los procedimientos para obtener las medidas estadísticas difieren levemente dependiendo de la forma en que se encuentren los datos. Si los datos se encuentran ordenados en una tabla estadística diremos que se encuentran "agrupados" y si los datos no están en una tabla hablaremos de datos "no agrupados".

## **Medidas de tendencia central de datos no agrupados y agrupados.**

## **Media Aritmética o promedio**

El respecto Spiegel, R. (2018), comenta:

´La medida de tendencia central más conocida y utilizada es la media aritmética o promedio aritmético. Se representa por las letras "µ" cuando se trata del promedio del universo o población. Es importante destacar que " $\mu$ " es una cantidad fija. La media aritmética "µ", se expresa en la misma unidad que los datos originales: centímetros, horas, gramos, entre otros."

#### **Mediana**

Igualmente, Spiegel, R. (2018), añade:

´Es el valor de la variable que ocupa la posición central, cuando los datos se disponen en orden de magnitud. Es decir, el 50% de las observaciones tiene valores iguales o inferiores a la mediana y el otro 50% tiene valores iguales o superiores a la mediana. Denotaremos este valor con las letras "Me".

#### **Moda**

Al respecto Spiegel, R. (2018), nos ilustra diciendo:

Se define como el valor de la variable que más se repite. La denotamos con el símbolo "Mo". En un polígono de frecuencia la moda "Mo", corresponde al valor de la variable que está bajo el punto más alto del gráfico. Una muestra puede tener más de una moda "Mo". Cuando en un estudio estadístico se consiguen dos "Mo", se dice que la variable es Vi-modal, a su vez si el estudio posee más de dos "Mo", la misma se define como Multi-modal.

## **Procedimiento para el cálculo de medidas de tendencia central de datos no agrupados.**

A continuación con un mismo ejemplo te explicaremos como calcular la Media Aritmética "µ", la Mediana "Me" y la Moda "Mo", de datos no agrupados: supongamos que hacemos una recolección de información con 13 estudiantes del salón en cuanto a la edad que tienen obteniendo los siguientes:

18;20;21;18;23;21;21;22;21;21;19;18;21

Media Aritmética o promedio "µ": para calcular "µ" debemos sumar todos los datos "x" obtenidos y dividir el resultado entre la cantidad "n" de datos recolectados, en el ejemplo que estamos desarrollando quedaría:

$$
"\mu" = \frac{\sum x}{n} \qquad " \mu" = \frac{\sum (18+20+21+18+23+21+21+22+21+21+19+18+21)}{13}
$$

$$
\text{``}\mu\text{''}=\frac{285}{13}\quad\text{``}\mu\text{''}=21.9
$$

**Mediana "Me":** es el valor que ocupa el centro de todos los datos una vez ordenados, entonces lo 1ro que debemos hacer es ordenar los datos.

Datos originales: 18;20;21;18;23;21;21;22;21;21;19;18;21 Datos ordenados: 18;18;18;19;20;21;21;21;21;21;21;22;23. Si observas estan los mismos 13 datos.

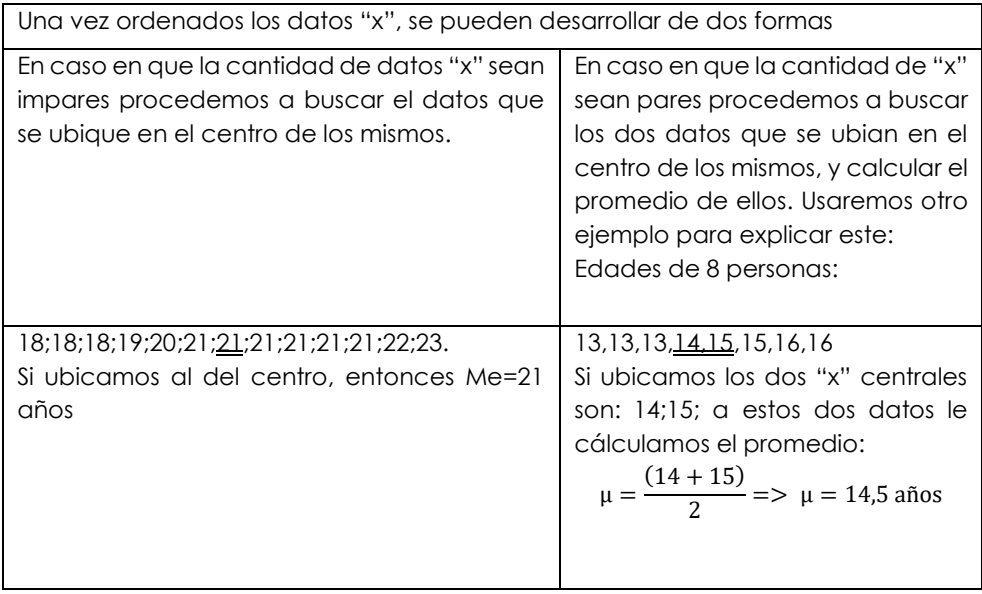

**Moda, Mo**: es el o los valores que con más frecuencias se repite en la lista de datos:

Datos ordenados: 18;18;18;19;20;21;21;21;21;21;21;22;23 en estos datos el valor que más (5 veces), se repite es el 21 por lo ese es el valor modal: Mo=21 años.

## **Procedimiento para el cálculo de medidas de tendencia central de datos agrupados.**

Para calcular estas medidas con datos agrupados primero construimos una tabla; la siguiente tabla corresponde a la edad de 20 personas que viven en un sector: i es intervalos de clases; µi es el promedio de la clase; f es la frecuencia relativa;  $f_a$  es la frecuencia relativa acumulada.

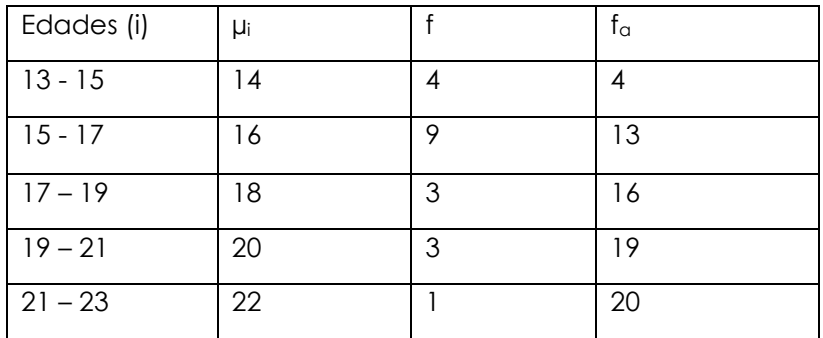

Media Aritmética o promedio " $\mu$ ": para calcular " $\mu$ ", en datos agrupados debemos aplicar la siguiente ecuación:

$$
\mu = \frac{\sum \mu i * f}{n}
$$

A continuación, procedemos a construir la casilla µi ∗ f en la tabla, le aclaro que lo que debemos hacer es multiplicar ui por f, quedando asi;

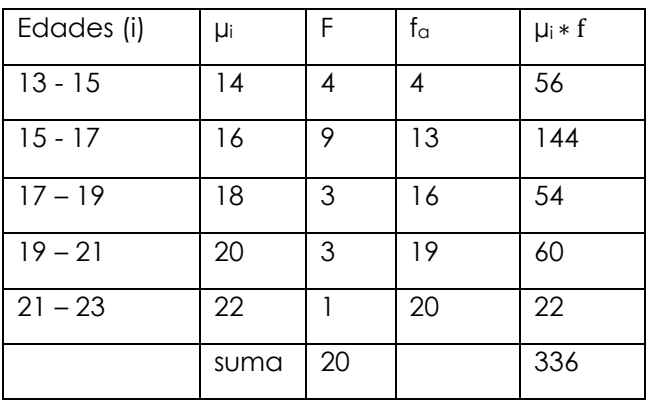

Aplicamos la  
ecuación  

$$
\mu = \frac{\sum \mu i * f}{n}
$$

$$
\mu = \frac{336}{20} = > \mu
$$
  
= 16,8 años

la Media Aritmética o promedio es 16,8 años

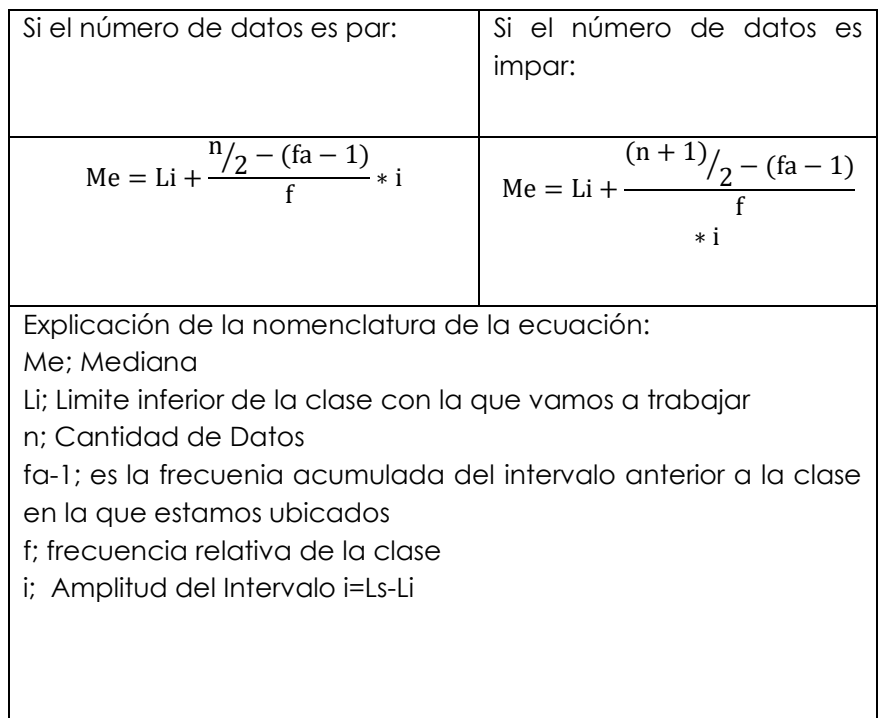

Mediana "Me": para calcular la Me, aplicaremos la siguiente ecuación:

Ahora bien: la ecuacion que vamos a seleccionar dependera logicamente de la cantidad n de datos que tengamos agrupados en la tabla, como en nuestro caso son 20, y este es un número par, trabajaremos con la siguiente ecuación:

$$
Me = Li + \frac{n/2 - (fa - 1)}{f} \cdot i
$$

Otro detalle muy importante que debemos tomar en cuenta es con cual clase o intervalo vamos a trabajar: esto lo sabremos lo sabremos aplicando: n/2, como nuestro tabla tiene 20 valores y este es par, por eso utilizamos esta pequeña y sencilla ecuancio, entonces:

n/2 => 20/2 = 10. Este valor lo debemos ubicar en la tabla, entre las frecuencias, si el mismo no se encuentra ubicamos a la frecuencia inmediatamente superior, en nuestro ejemplo sera 13.

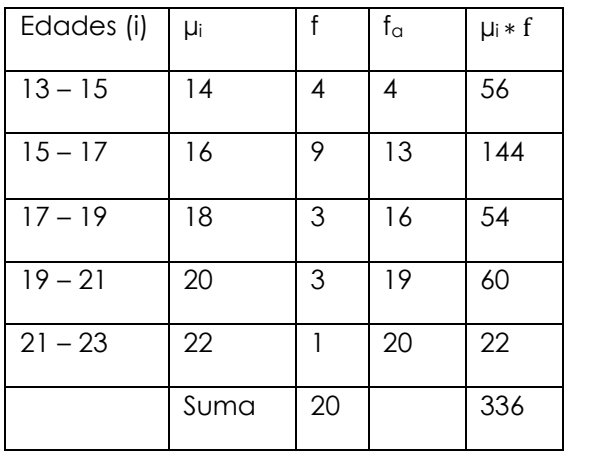

 $\leftarrow$  clase con la que trabajaremos

Ahora bien apliquemos la formula pana calcular la Mediana, Me, que en nuestro caso es:

$$
\text{Me} = \text{Li} + \left(\frac{n_{2} - (fa - 1)}{f} * i\right) \qquad \text{Me} = 15 + \left(\frac{6}{9} * 2\right)
$$
\n
$$
\text{Me} = 15 + \left(\frac{6}{9} * 2\right)
$$
\n
$$
\text{Me} = 15 + (0.67 * 2)
$$
\n
$$
\text{Me} = 15 + (1.33)
$$

Me = 16,33 años

Como podemos notar el valor resultante de Me=16.33 años, es un valor entre 15-17, que es el intervalo seleccionado, ojo de no ser así quiere decir que existe un erros en el procedimiento.

**Moda, Mo**: para calcular la moda, debemos recordar que la Mo, es el dato con mayor repitencia entre las frecuencias, para nuestro caso es 13, por lo cual con esa clase trabajaremos, ojo no siempre se trabaja con la misma clase que con Me.:

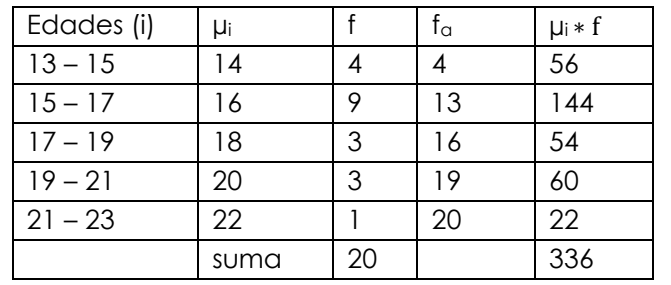

 $\leftarrow$  clase con la que trabajaremos

La ecuacion a utilizar es la siguiente, para datos agrupados:

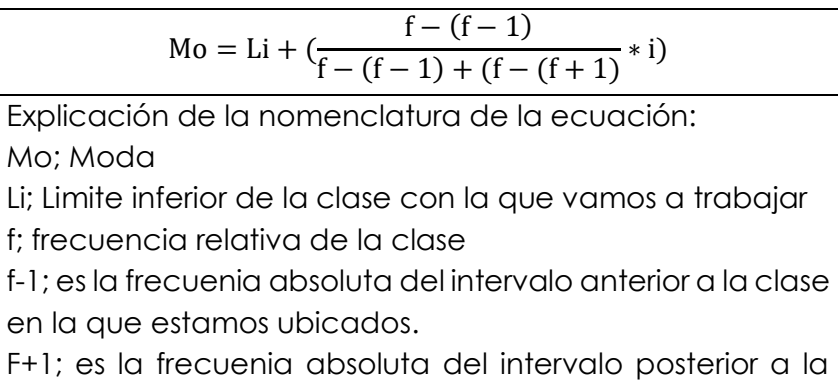

- clase en la que estamos ubicados
- i; Amplitud del Intervalo i=Ls-Li

Apliquemos entonces la ecuación:

Mo = Li + 
$$
\frac{f - (f - 1)}{f - (f - 1) + f - (f + 1)} * i
$$

\nMo = 15 + 
$$
\frac{9 - (4)}{9 - (4) + 9 - (3)} * 2
$$

\nMo = 15 + 
$$
\frac{5}{5 + 6} * 2
$$

\nMo = 15 + (0.45 \* 2)

\nMo = 15 + (0.90)

\nMo = 15,90años

Como podemos notar el valor resultante de Mo=15.99 años, es un valor entre 15-17, que es el intervalo seleccionado, ojo de no ser así quiere decir que existe un erros en el procedimiento.

En resumen: los valores obtenidos son:

 $\mu = 16, 8$  años; la Media Aritmética o promedio es 16,8 años.

Me=16,33 años; la Mediana es 16,33 años.

Mo=15.99 años; la Moda es 15,99 años.

**Medidas de posición de datos no agrupados y agrupados** Las medidas de posición se llaman en general cuantiles y se pueden clasificar en tres grandes grupos: Cuartiles, deciles, percentiles.

Las medidas de posición como los cuartiles, deciles y percentiles dividen a una distribución ordenada en partes iguales.

## **Cuartiles**

Según Salazar y Castillo (2018):

´Los cuartiles son los tres valores de la variable que dividen a un conjunto de datos ordenados en cuatro partes iguales. Q1, Q2 y Q3 determinan los valores correspondientes al 25%, al 50% y al 75% de los datos. Cabe destacar que Q2 coincide con la mediana."

## **Deciles**

Según Salazar y Castillo (2018):

Los deciles son los nueve valores que dividen la serie de datos en diez partes iguales. Los deciles dan los valores correspondientes al 10%, al 20%... y al 90% de los datos. D5 coincide con la mediana.

## **Percentiles**

Según Salazar y Castillo (2018):

Los percentiles son los 99 valores que dividen la serie de datos en 100 partes iguales. Los percentiles dan los valores correspondientes al 1%, al 2%... y al 99% de los datos. P50 coincide con la mediana.

## **Procedimiento para el cálculo de medidas de posición de datos no agrupados.**

#### **Cuartiles**

Inicialmente luego de tomar una serie de datos tenemos: supongamos que solicitamos la edad de 11 jóvenes de una comunidad y los resultados son:

15; 17; 16; 16; 15; 17; 15; 18; 14; 16; 15. Una vez obtenidos los datos los ordenamos de menos a mayor.

14 15 15 15 15 16 16 16 17 17 18

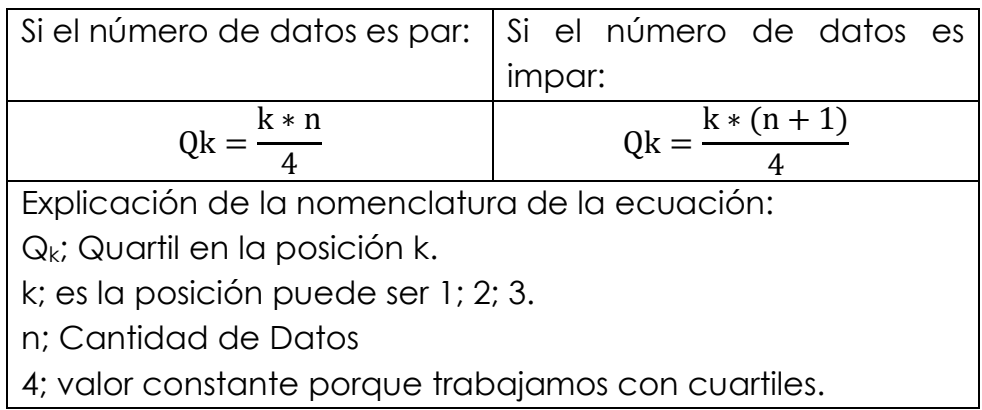

Calculemos en el ejercicio propuesto los 3 cuartiles. Como la cantidad de datos es impar (11);

Para Q<sub>1</sub>;  $Qk = \frac{k*(n+1)}{4}$ 

 $Q1 = \frac{1*(11+1)}{4}$   $Q1 = \frac{12}{4}$   $\rightarrow$  Q<sub>1</sub>=3 quiere decir que el 1 er cuartil está en la 3ra posición.

$$
Para Q_2; Qk = \frac{k*(n+1)}{4}
$$

 $Q2 = \frac{2*(11+1)}{4}$   $Q2 = \frac{24}{4}$   $\rightarrow$   $Q_2=6$  quiere decir que el 2do cuartil está en la 6ta posición.

$$
P \text{ara Q3; } Qk = \frac{k*(n+1)}{4}
$$

 $Q3 = \frac{3*(11+1)}{4}$   $Q3 = \frac{36}{4}$   $\rightarrow$   $Q_3=$ 9 quiere decir que el 3er cuartil está en la 9na posición.

Quedando así:

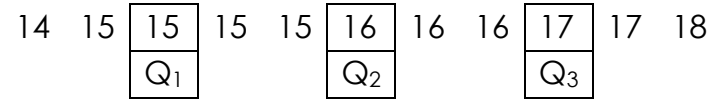

### **Deciles**

Inicialmente trabajaremos con la misma tabla de datos anteriores: supongamos que solicitamos la nota alcanzada por 30 estudiantes en Estadística Básica y los resultados son (escala al 100):

> 41 85 95 62 42 75 84 41 51 24 75 84 41 43 86 85 74 42 84 62 42 95 84 75 62 84 95 84 51 24

Una vez obtenidos los datos los ordenamos de menos a mayor, quedando:

> 24 24 41 41 41 42 42 42 43 51 51 62 62 62 74 75 75 75 84 84 84 84 84 84 85 85 86 95 95 95

La ecuación a aplicar es la siguiente:

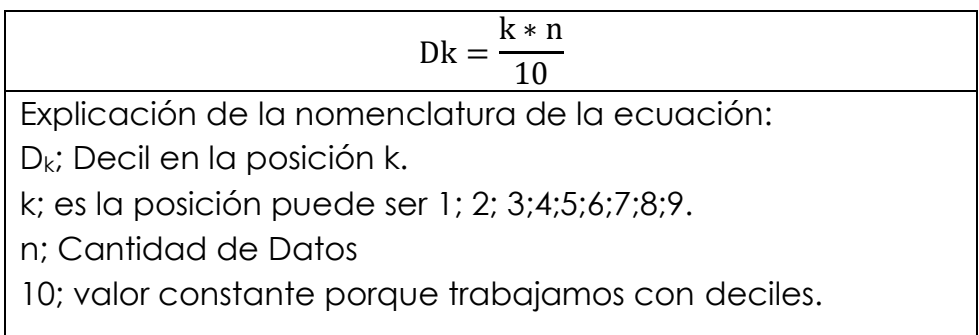

Calculemos en el ejercicio propuesto 3 deciles.

Para D<sub>3</sub>; Dk =  $\frac{k*n}{10}$ D3 =  $\frac{3*30}{10}$  D3 =  $\frac{90}{10}$  → D<sub>3</sub>=9 quiere decir que el 3er decil está en la posición 9na. Y corresponde al valor 43.

Para D<sub>5</sub>; Dk =  $\frac{k*n}{10}$  $DS = \frac{5*30}{10}$  D5 =  $\frac{150}{10}$  → D<sub>5</sub>=15 quiere decir que el 5to decil está en la posición 15ava. Y corresponde al valor 74. Para D<sub>8</sub>; Dk =  $\frac{k*n}{10}$ D8 =  $\frac{8*30}{10}$  D8 =  $\frac{240}{10}$  → D<sub>8</sub>=24 quiere decir que el 8vo decil está en la posición 24ava. Y corresponde al valor 84

Quedando así:

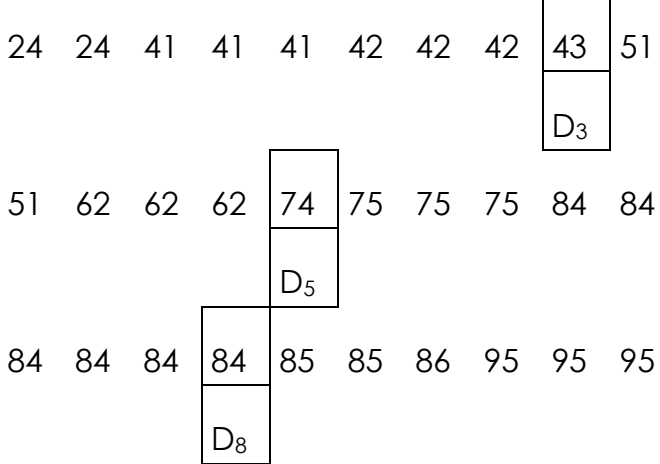

#### **Percentiles**

Inicialmente trabajaremos con la misma tabla de datos anteriores: supongamos que solicitamos la nota alcanzada por 30 estudiantes en Estadística Básica y los resultados son (escala al 100):

41 85 95 62 42 75 84 41 51 24 75 84 41 43 86 85 74 42 84 62

42 95 84 75 62 84 95 84 51 24 Una vez obtenidos los datos los ordenamos de menos a mayor, quedando:

24 24 41 41 41 42 42 42 43 51 51 62 62 62 74 75 75 75 84 84 84 84 84 84 85 85 86 95 95 95 La ecuación a aplicar es la siguiente:

$$
\text{Pk} = \frac{\text{k} * \text{n}}{100}
$$

Explicación de la nomenclatura de la ecuación: Pk; Percentil en la posición k. k; es la posición puede ser 1; 2; 3;4;5;6;7;8;9... hasta 99.

n; Cantidad de Datos 100; valor constante porque trabajamos con deciles.

Calculemos en el ejercicio propuesto 3 percentiles.

Para P<sub>21</sub>; Pk =  $\frac{k*n}{100}$ 

 $P21 = \frac{21*30}{100}$  $P21 = \frac{630}{100}$   $\rightarrow$   $P_{21}$ =6,3 quiere decir que el 21 avo percentil esta entre la 6ta y 7ma posición ya que el valor 6,3 no es exacto. Y corresponden a los valores 42 y 42, osea el valor del 21avo percentil es 42.

Para P<sub>55</sub>; Pk =  $\frac{k*n}{100}$  $PS5 = \frac{55*30}{100}$  $PS5 = \frac{1650}{100}$   $\rightarrow P_{55} = 16.5$  quiere decir que el 55avo percentil esta entre la 16ta y 17ma posición ya que el valor 16,5 no es exacto. Y corresponden a los valores 75 y 75, osea el valor del 55avo percentil es 75.

Para P<sub>89</sub>; Pk =  $\frac{k*n}{100}$  $P89 = \frac{89*30}{100}$  $P89 = \frac{2670}{100}$   $\rightarrow P_{89} = 26.7$  quiere decir que el 89avo percentil esta entre la 26ma y 27ma posición ya que el valor 26,7 no es exacto. Y corresponden a los valores 85 y 86, osea el valor del 89avo percentil es un valor entre 85 y 86, por lo cual redondeamos el valor 26,7 a 27 y podemos decir que el percentil

89avo está en la posición 27 y corresponde al valor 86.

Quedando así:

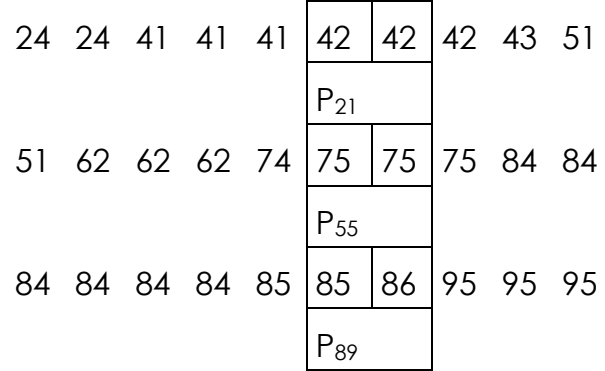

3.1.2.5 Procedimiento para el cálculo de medidas de posición de datos agrupados.

Cuartiles: para calcular las medidas de posición partiremos de un ejemplo práctico, a continuación: se evalúan a 100 estudiantes y se colecta la cantidad de preguntas correctas de cada uno y obtenemos la siguiente tabla:

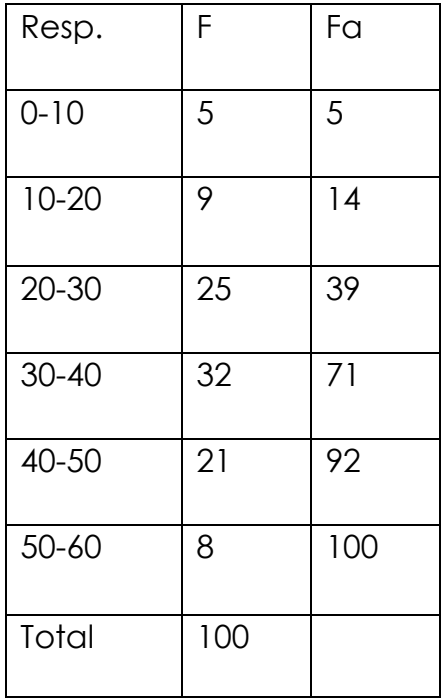

Para calcular los Cuartiles en datos agrupados procedemos a aplicar la siguiente ecuación:

| Qk = Li + (i * $\frac{(\frac{k+n}{4})-(fa-1)}{(fa+1)-(fa-1)}$ ) |
|-----------------------------------------------------------------|
| Explicación de la nomenclatura de la ecuación:                  |
| $Q_k$ ; Quartil en la posición k.                               |
| Li; Limite inferior de la clase con la que                      |
| trabajaremos.                                                   |
| i: es el intervalo de la clase.                                 |
| k; es la posición puede ser 1; 2; 3.                            |
| n: Cantidad de Datos                                            |
| fa-1; es la frecuencia acumulada anterior a la                  |
| clase con la que trabajaremos.                                  |
| fa+1; es la frecuencia acumulada posterior a la                 |
| clase con la que trabajaremos.                                  |

Con esta información aplicaremos la ecuación a los datos:

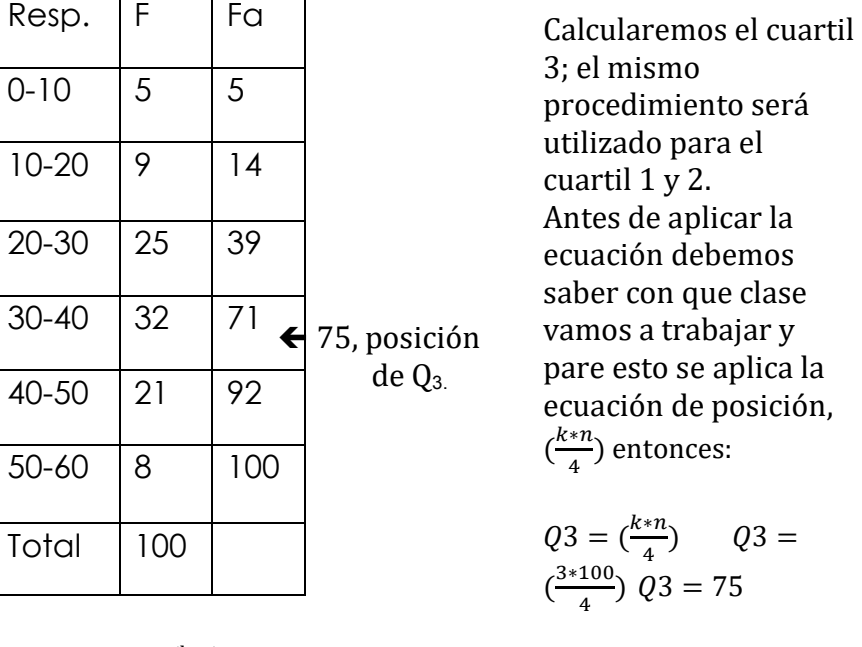

$$
Qk = Li + (i * \left(\frac{\frac{k*n}{4} - (fa-1)}{(fa+1) - (fa-1)}\right)) \quad Q3 = 40 + (10 * \left(\frac{75 - (71)}{(92) - (71)}\right))
$$

$$
Q3 = 40 + (10 * \left(\frac{4}{21}\right))
$$

$$
Q3 = 40 + (10 * 0,19) \qquad Q3 = 40 + 1,9 \qquad Q3 = 41,9
$$

Finalmente, el 3er cuartil es 41,9.

## **Deciles**

Con el mismo ejemplo anterior procederemos a explicar cómo se calculan los deciles en datos agrupados, procedemos a aplicar la siguiente ecuación:

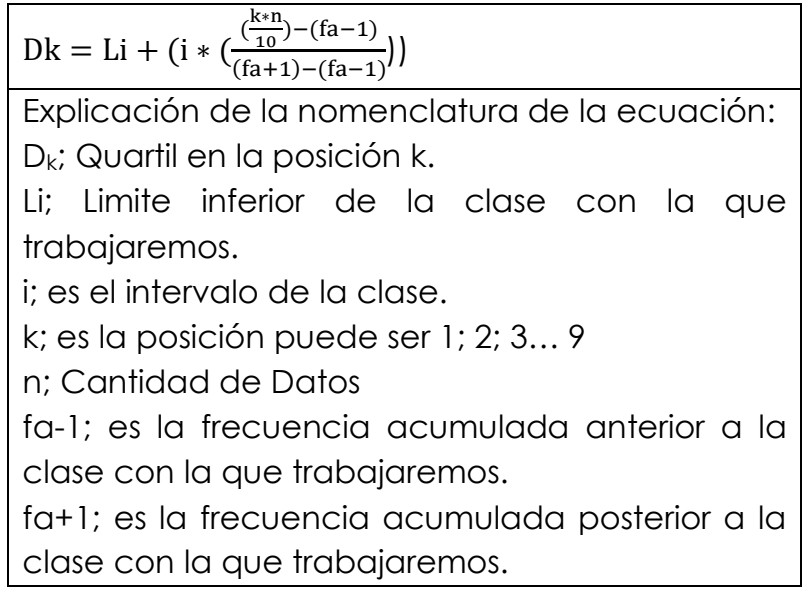

Con esta información aplicaremos la ecuación a los datos:

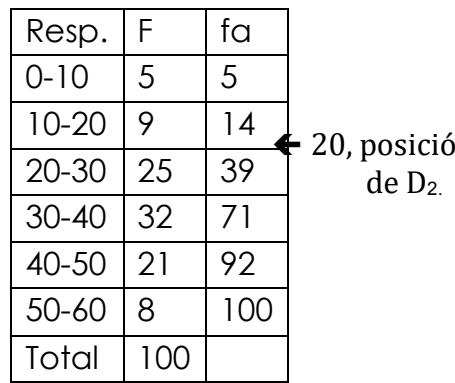

Calcularemos el decil 2; el mismo procedimiento será utilizado para todos los deciles.  $\blacklozenge$  20, posición Antes de aplicar la ecuación debemos saber con que clase vamos a trabajar y pare esto se aplica la ecuación de

> posición,  $\frac{k*n}{10}$  entonces:  $D2 = (\frac{k*n}{10})$

$$
D2 = \left(\frac{2*100}{10}\right)
$$

$$
Dk = Li + (i * \left(\frac{\frac{k*n}{10} - (fa-1)}{(fa+1) - (fa-1)}\right)) \quad D2 = 20 + (10 * \left(\frac{20 - (14)}{(39) - (14)}\right))
$$

$$
D2 = 20 + (10 * \left(\frac{6}{25}\right))
$$

$$
D2 = 20 + (10 * 0.24) \quad D2 = 20 + 2.4 \quad D2 = 22.4
$$
Findmente el 2do Decil es 22.4.

## **Percentiles**

Con el mismo ejemplo anterior procederemos a explicar cómo se calculan los percentiles en datos agrupados, procedemos a aplicar la siguiente ecuación:

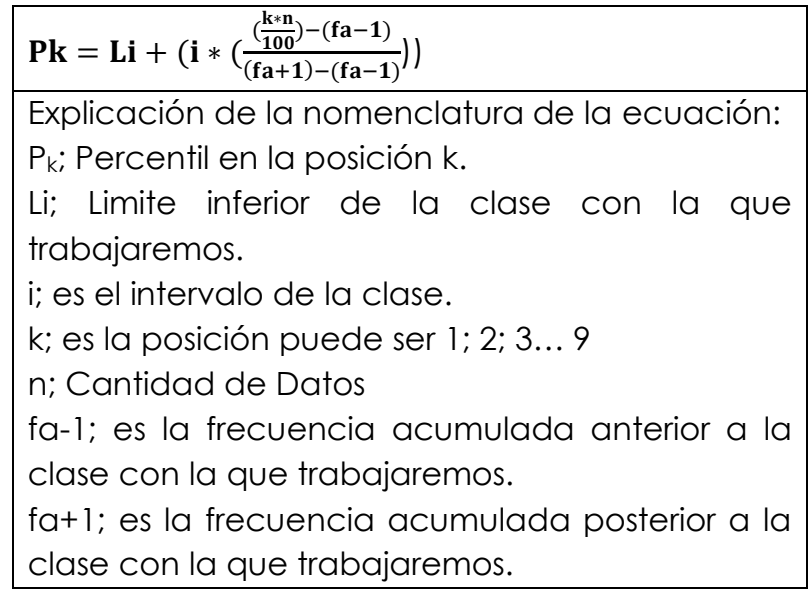

Con esta información aplicaremos la ecuación a los datos:

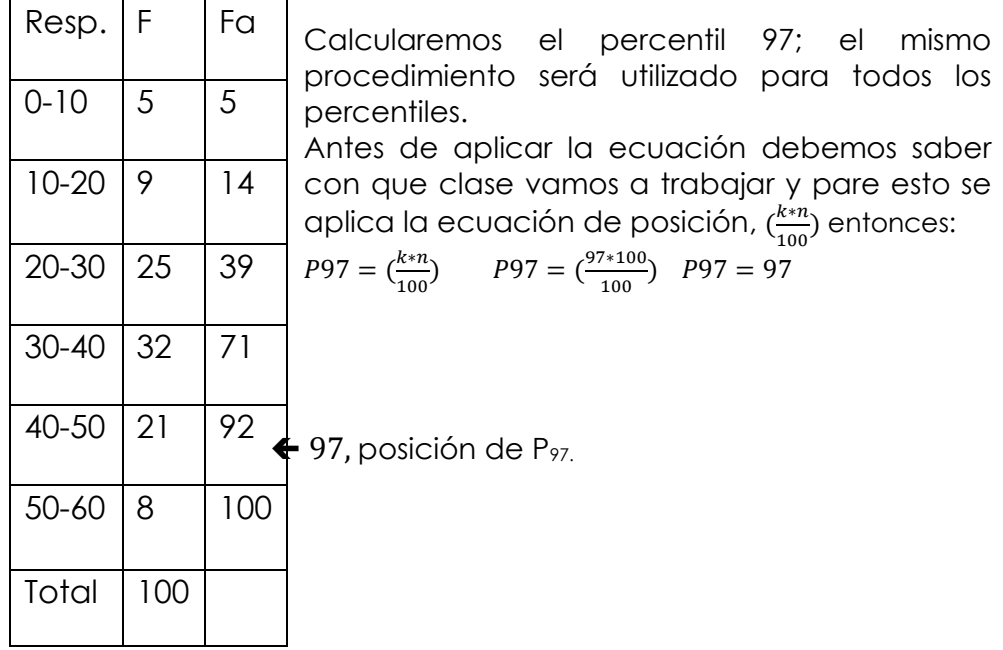

$$
Pk = Li + (i * \left(\frac{\frac{k*n}{100} - (fa-1)}{(fa+1) - (fa-1)}\right)) \quad PQ7 = 50 + (10 * \left(\frac{97 - (92)}{(100) - (92)}\right))
$$

$$
P97 = 50 + (10 * \left(\frac{5}{8}\right)) \quad PQ7 = 50 + (10 * 0.625)
$$

$$
P97 = 50 + 6.25 \quad PQ7 = 56.25
$$

Finalmente, el Percentil 97 es 56,25.

#### **Medidas de dispersión de datos agrupados**

#### **Varianza**

Según Romero L. (2018).

´La varianza de una muestra se calcula casi en la misma forma que la desviación media, con dos pequeñas diferencias: 1) las desviaciones se elevan al cuadrado antes de ser sumadas y, 2) se obtiene el promedio, utilizando n -1 en lugar de n. La varianza muestral se puede calcular mediante la fórmula siguiente:"

$$
\sigma^2 = \frac{\sum (x - \mu)^2}{n} * f
$$

### **Desviación estándar**

Según Romero L. (2018).

´El desvío estándar es simplemente la raíz cuadrada positiva de la varianza. De este modo si la varianza es 81, la desviación estándar es 9. Para obtener la desviación estándar se puede utilizar la siguiente fórmula:"

$$
\sigma = \sqrt{\frac{\sum (x - \mu)^2 * f}{n}}
$$

En el mismo sentido Romero L. (2018).

´El desvío estándar es una de las medidas que más se utiliza y desempeña un papel muy importante en la estadística. Es importante observar que las unidades de la desviación estándar son las mismas que las de la media. Por ejemplo, si la media está en unidades monetarias, la desviación estándar también lo estará. Si la media es en metros, lo mismo ocurrirá con la desviación estándar, la varianza se expresa en unidades al cuadrado."

#### **Coeficiente de desviación**

Romero L. (2018).

´En [estadística,](https://es.wikipedia.org/wiki/Estad%C3%ADstica) cuando se desea hacer referencia a la relación entre el tamaño de la media y la variabilidad de la variable, se utiliza el coeficiente de variación (suele representarse por las siglas  $"C.V"$ ). $"$ 

Su fórmula expresa la desviación estándar como porcentaje de la media aritmética, mostrando una mejor interpretación porcentual del grado de variabilidad que la desviación típica o estándar. Por otro lado presenta problemas ya que a diferencia de la [desviación típica](https://es.wikipedia.org/wiki/Desviaci%C3%B3n_t%C3%ADpica) este coeficiente es variable ante cambios de origen. Por ello es importante que todos los valores sean positivos y su media dé, por tanto, un valor positivo. A mayor valor del coeficiente de variación mayor heterogeneidad de los valores de la variable; y a menor C.V., mayor homogeneidad en los valores de la variable. Es decir, si el C.V es menor o igual al 20%, significa que el promedio es representativo del conjunto de datos, por ende el conjunto de datos es "Homogéneo". Por el contrario, si el C.V supera al 20%, el promedio no será representativo del conjunto de datos por lo que resultará "Heterogéneo". Se calcula:

$$
C v = \frac{\sigma}{\mu} * 100
$$

## **Procedimiento para el cálculo de medidas de dispersión de datos agrupados.**

A continuación desarrollaremos un ejercicio donde pretendemos explicar las medidas de dispersión con datos agrupados; para esto vamos a suponer que realizamos una recolección de información concerniente a la edad de 60 personas que habitan en una comunidad, obteniendo el siguiente cuadro.

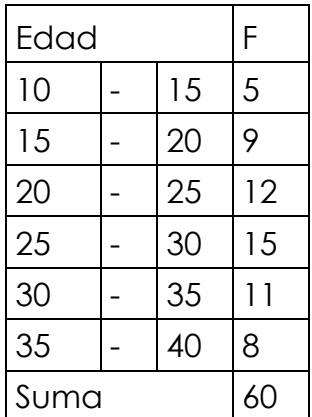

A esta tabla lo primero que debemos hacer es calcular los promedios de cada intervalo de clase, para esto aplicamos la ecuación  $x = \frac{ls+ll}{2}$ , esto lo aplicamos a cada clase, ejemplo: 1era clase  $x = \frac{15+10}{2}$  $x = 12,5$ 

2da clase 
$$
x = \frac{20+15}{2}
$$
  $x = 17.5$ 

3ra clase  $x = \frac{25+20}{2}$  $x = 22,5$ 

sucesivamente hasta llegar a la última clase. Quedando el cuadro como sigue:

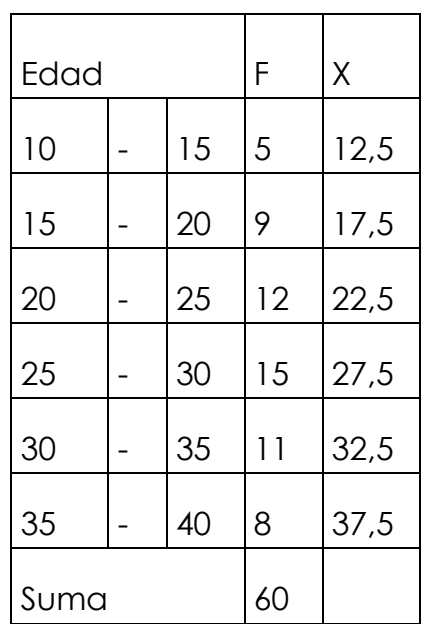

Ahora bien una vez obtenido x, que es el promedio de clase, vamos ahora a calcular la varianza, " $\sigma^2$ ". Para esto aplicaremos la siguiente ecuación:

$$
\sigma^2 = \frac{\sum (x - \mu)^2}{n} * f
$$

Como podemos observar uno de los datos requeridos es µ que correspondetos, para calcular este promedio usaremos la siguiente ecuación:

$$
\mu = \frac{\sum x * f}{n}
$$

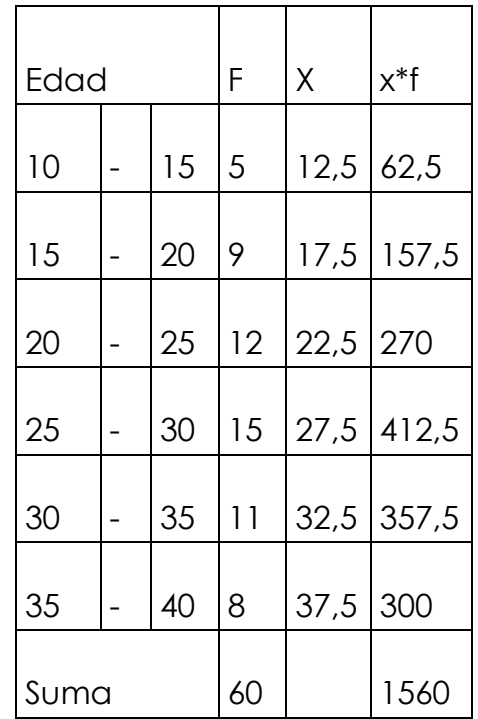

Como debemos multiplicar (x \* f), en cada intervalo y luego sumarlo para después dividirlo entre n, lo haremos directamente en la tabla; quedando como se presenta a continuación:

Lo anterior lo realizamos con la única intención de calcular el promedio  $\mu$  or lo cual ya podemos hacer uso de la ecuación:

$$
\mu = \frac{\sum x * f}{n}
$$

$$
\mu = \frac{1560}{60}
$$

 $\mu = 26$ 

finalmente el promedio es  $\mu = 26$ 

A su vez podemos observar que para hacer uso de la ecuación de la varianza

$$
\sigma^2 = \frac{\sum (x-\mu)^2}{n}*f
$$

Tambien debemos conocer dos datos más como son:  $(x - \mu)^2$   $(x - \mu)^2 * f$ 

Para tambien la calcularesmos dentro de la tabla que venimos

construyendo, como sigue:

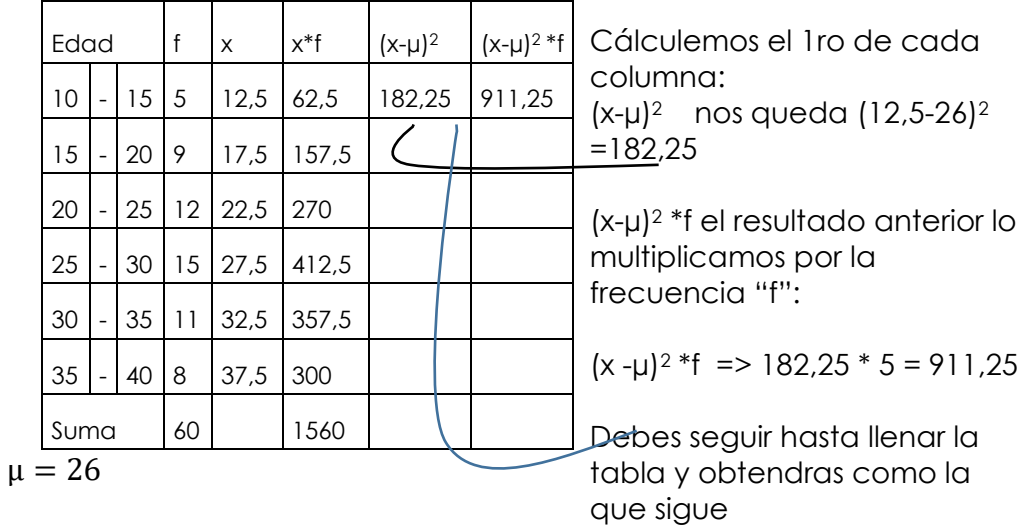

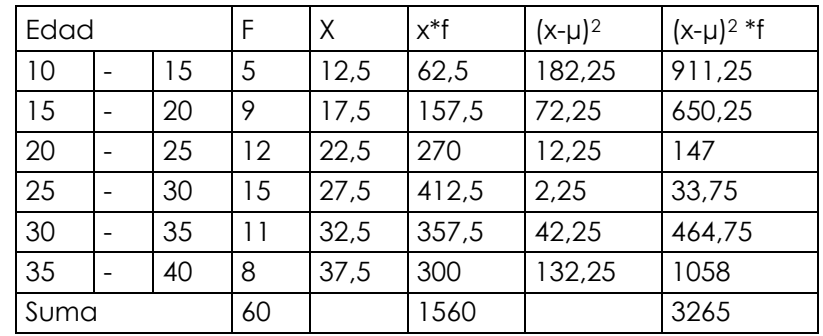

 $\mu = 26$ 

Una vez finalizada toda la tabla ahora si podremos calcular la varianza y otras medidas:

$$
\sigma^2 = \frac{\sum (x - \mu)^2}{n} * f
$$

$$
\sigma^2 = \frac{3265}{60}
$$

 $σ<sup>2</sup> = 54,416$  años <sup>2</sup>

Una vez calculada la varianza procedemos a calcular la desviación estandar, que la raiz cuadrada de la varianza:

$$
\sigma = \sqrt{\frac{\sum (x - \mu)^2 * f}{n}}
$$

$$
\sigma = \sqrt{54,416}
$$

 $σ = 7,37$  años

finalmente el Coeficiente de variación:

$$
Cv = \frac{\sigma}{\mu} * 100
$$

 $Cv = \frac{7.37}{26} * 100$ 

lo multiplicamos por 100 para que nos de en terminos de porcentaje:

 $Cv = 28%$ 

## **La Distribución Normal o Campana de Gaus.**

El siguiente es un material extraido de definicion.de. El concepto de campana procede del latín tardío campāna, a su vez vinculado a la región italiana de Campania. Allí se emplearon por primera vez las campanas, que son instrumentos de metal con forma de copa invertida que se golpean para que emitan un sonido. Los objetos con forma similar a estos [instrumentos](https://definicion.de/instrumento/) también reciben el nombre campana.

Gauss, por su parte, es el apellido de un físico y matemático Carl Friedrich Gauss que nació en 1777 en Brunswick y murió en 1855 en Gotinga. Sus aportes científicos han marcado el desarrollo de las [matemáticas.](https://definicion.de/matematicas)

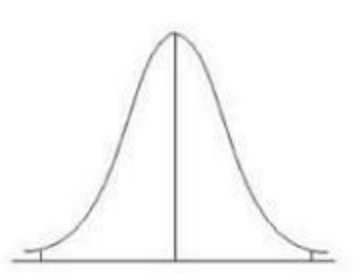

´La noción de campana de Gauss alude

a la representación gráfica de una distribución estadística vinculada a una [variable.](https://definicion.de/variable) Dicha representación tiene la forma de una campana."

Otro de los conceptos que aparece en el contexto de la campana de Gauss es la variable continua. Para explicarlo es necesario comenzar definiendo variable discreta, que es aquélla que no acepta un [valor](https://definicion.de/valor) «intermedio» entre los expuestos en un conjunto dado, sino solamente los que se observan en él; por ejemplo, si deseamos contar el número de personas que hay en una habitación, el resultado siempre será entero (como ser, 3 o 4, pero nunca 3.2).

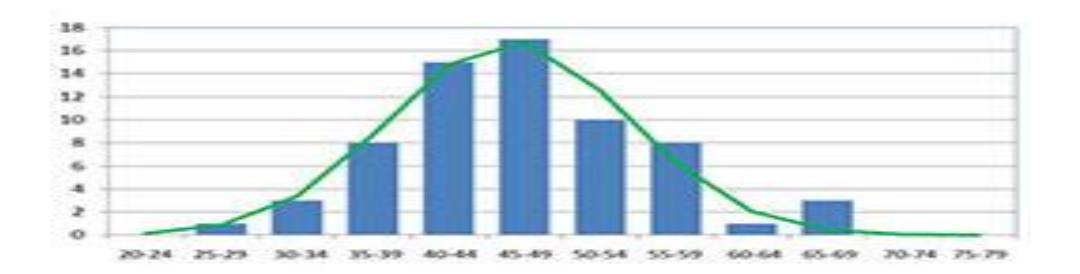

La noción de [variable continua,](https://definicion.de/variable-continua) por otro lado, sí acepta estos valores, y por eso su aplicación es muy diferente. Por ejemplo, la medición de la estatura de un ser humano arroja una variable de este tipo, y la precisión del resultado depende siempre del instrumento utilizado, razón por la cual debemos contemplar un cierto margen de error.

En la campana de Gauss se puede reconocer una zona media (cóncava y con el valor medio de la [función](https://definicion.de/funcion/) en su centro) y dos extremos (convexos y con tendencia a acercarse al eje X). Esta distribución evidencia cómo se comportan los valores de variables cuyos cambios obedecen a fenómenos aleatorios. Los valores más comunes aparecen en el centro de la campana y los menos frecuentes, en los extremos.

Con la campana de Gauss se puede analizar, por ejemplo, el ingreso promedio de la población económicamente activa de una región X. Si bien hay [personas](https://definicion.de/persona) que en dicho territorio ganan 10 dólares por mes y otras que reciben más de 1 000 000, la mayoría de los individuos obtienen entre 5 000 y 10 000 dólares. Esos valores se concentrarán en el centro de la campana de Gauss.

Existe una tabla para buscar los valores de probabilidad en Z es la siguiente:

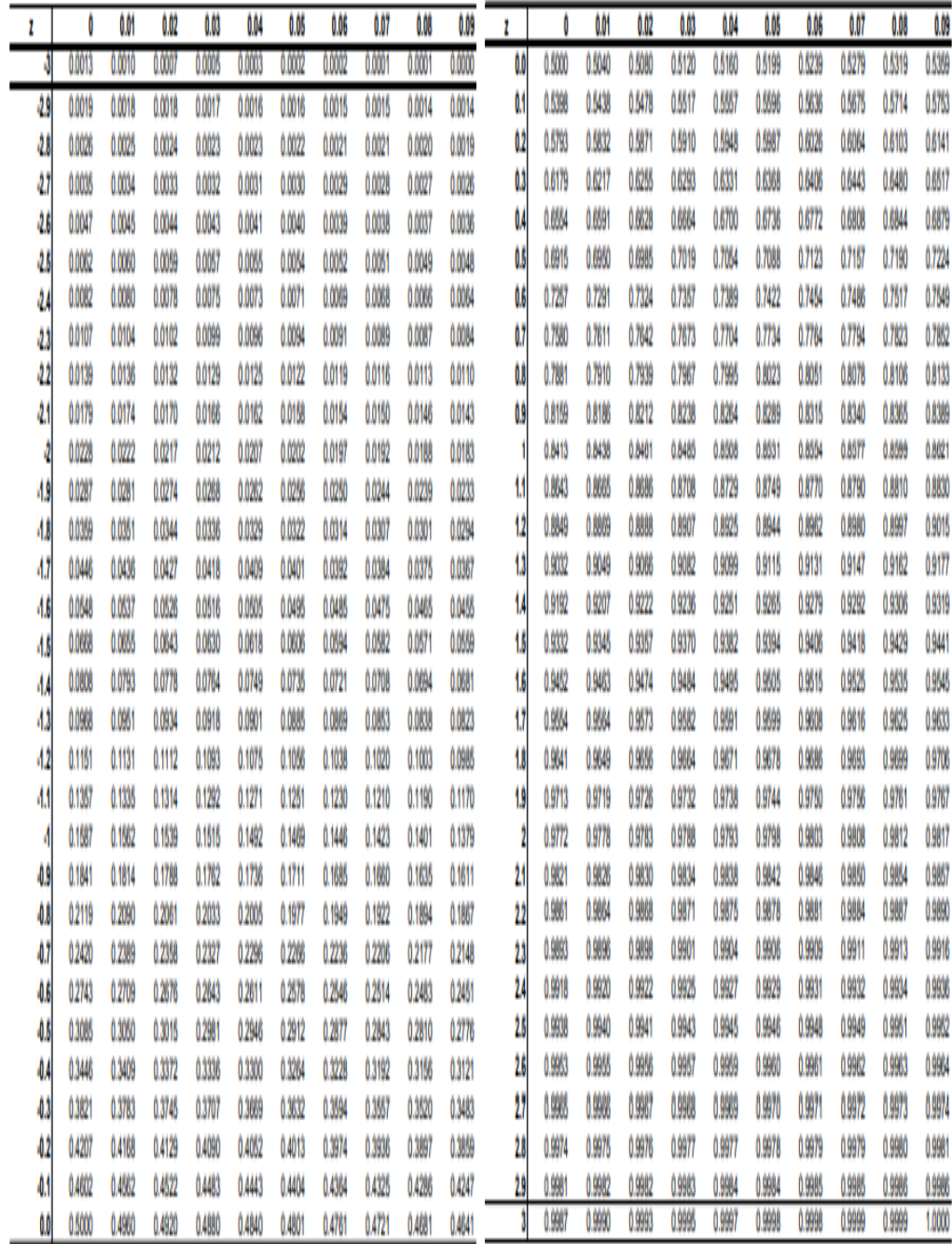

**Fuente:ipepgranada.es**

Característica de la curva de Distribución Normal

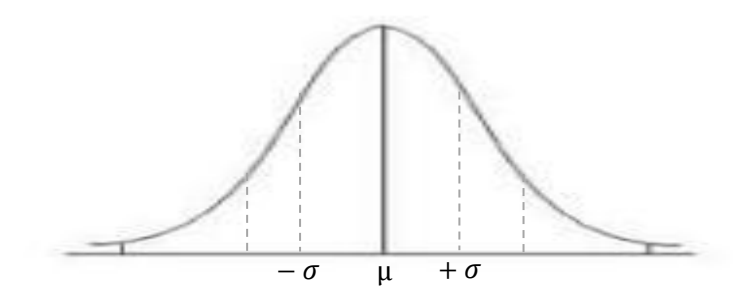

Promedio o media = µ; La desviación estándar = σ

La representación de los datos es simétrica a ambos lados de la media, es decir la misma medida que tiene de  $-\infty$  a 0 (izquierdo), es lo mismo de 0 a +∞ (derecho).

Los valores de las mediciones tienden a agruparse alrededor de un punto central, la media

Las desviaciones estándares quedan situadas a igual distancia unas de otras

La proporción de mediciones situada entre la media y las desviaciones es una constante en la que:

 La media ± 1 \* desviación estándar = cubre el 68,3% de los casos

 La media ± 2 \* desviación estándar = cubre el 95,5% de los casos

 La media ± 3 \* desviación estándar = cubre el 99,7% de los casos

Podemos analizar el comportamiento de los procesos gráficos y determinar su efectividad tomando como base su grado de aproximación a la curva de distribución normal a partir de los datos generados y la creación de histogramas que permitan la comparación con curva de distribución normal.

Toda el área bajo la curva de la campana corresponde a 1; quiere decir por simetría que del centro a la izquierda es 0,5 y del centro a la derecha es también de 0,5.

## **Procedimiento para el desarrollo de la Campana de Gauss.**

A continuación, como ha sido norma en el desarrollo del libro, presentaremos un ejercicio para el desarrollo de una distribución normal o campana de gauss.

Ejercicio1: el coeficiente intelectual promedio de los ecuatorianos

es 90, con una desviación estándar de 12, entonces si se elige un ecuatoriano al azar ¿cuál es la probabilidad de que tenga un coeficiente intelectual MENOR a 65?. Tomemos en cuenta que me mandan a buscar el área bajo la curva y está a la izquierda ya que 65 en menor que 90 (media)

Inicialmente debemos tomar en cuenta que los valores para realizar la curva de distribución normal o campana de gauss son: Promedio o media =  $\mu$  = 90;

La desviación estándar =  $\sigma$  = 12;

La probabilidad (P) en X, en este caso menor a 65 nos queda  $P(X = 65)$ ;

Z= es el valor a buscar

Antes de aplicar la ecuación graficaremos el razonamiento lógico de la campana de Gauss:

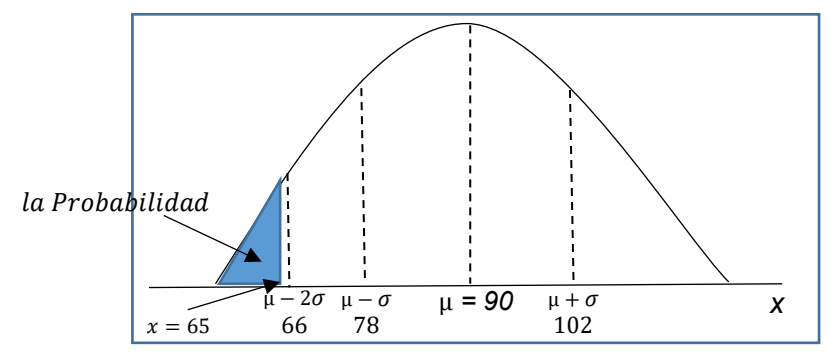

La ecuación a utilizar será:

$$
Z = \frac{X - \mu}{\sigma}
$$

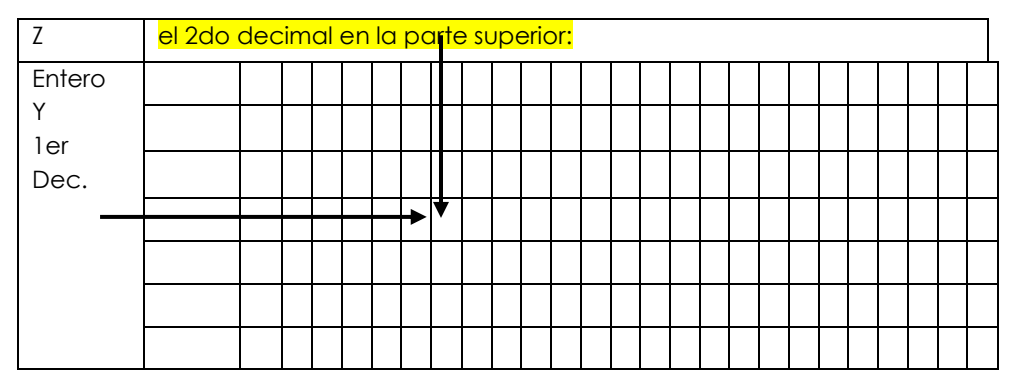

$$
Z = \frac{65 - 90}{12} \quad Z = \frac{-25}{12} = 2 \quad Z = -2.08
$$

El valor es negativo porque esta a la izquierda de eje de simetría. Buscamos este valor en la tabla Z-, recordando que el entero y 1er decimal a la Izquierda y el 2do decimal en la parte superior, también debes tomar en cuenta que el valor encontrado corresponde al área bajo la curva desde infinito hasta Z.:

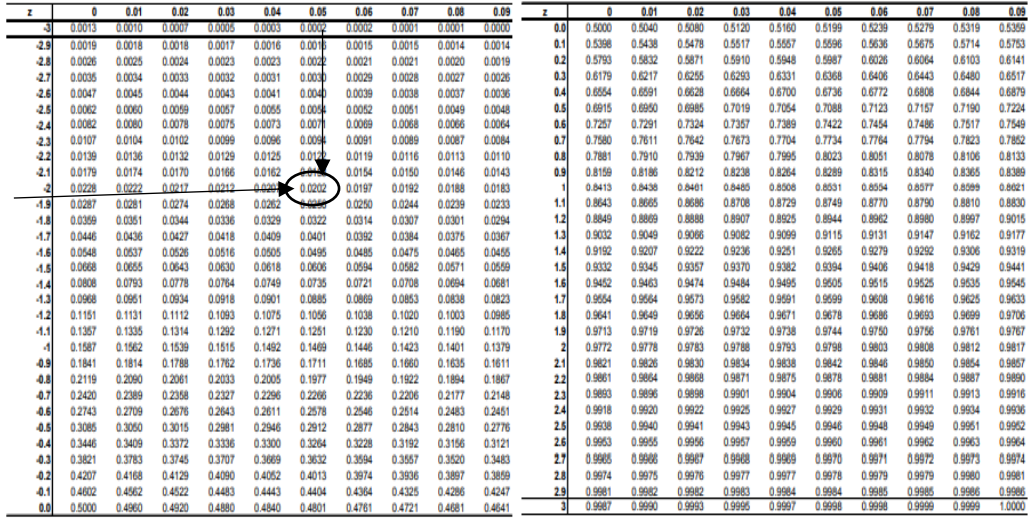

Z = −2.08; Buscamos -2,0 a la izquierda y 08 en la parte superior: Obteniendo el siguiente resultado:0,0188 si este valor lo multiplicamos x 100

No queda 18,8% su interpretación es que hay una probabilidad del 18% de que el coeficiente intelectual de este ciudadano ecuatoriano sea menor o igual a 65.

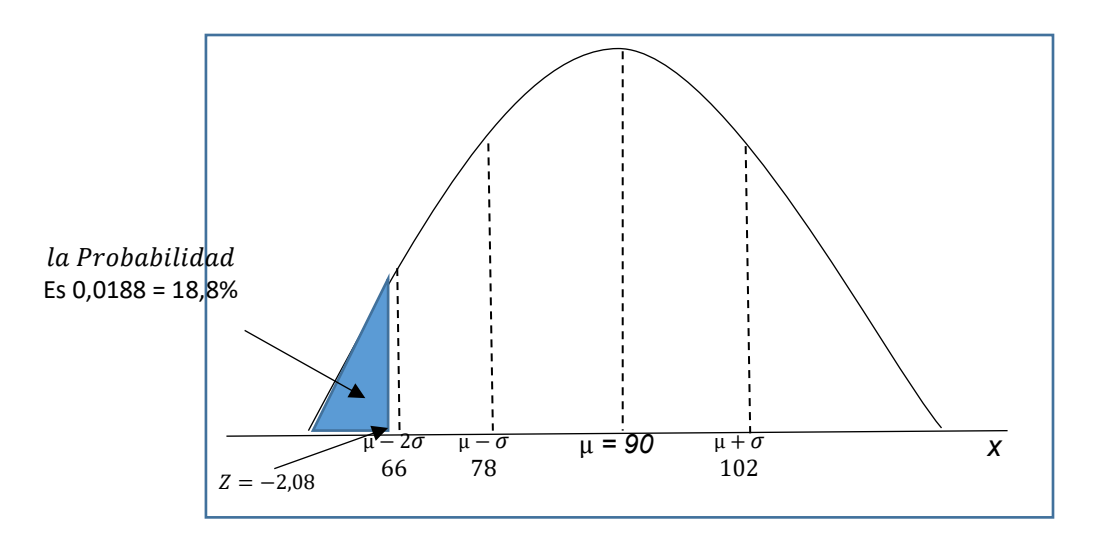

Ejercicio2: el coeficiente intelectual promedio de los ecuatorianos es 90, con una desviación estándar de 12, entonces si se elige un ecuatoriano al azar ¿cuál es la probabilidad de que tenga un coeficiente intelectual MAYOR a 80?. tomemos en cuenta que me mandan a buscar el área bajo la curva y está a la izquierda ya que 65 en menor que 90 (media)

Inicialmente debemos tomar en cuenta que los valores para realizar la curva de distribución normal o campana de gauss son: Promedio o media =  $\mu$  = 90;

La desviación estándar =  $\sigma$  = 12;

La probabilidad (P) en X, en este caso mayor a 90 nos queda:

 $P(X>=80) = P(Z>=80);$ 

Z= es el valor a buscar

Antes de aplicar la ecuación graficaremos el razonamiento lógico de la campana de Gauss:

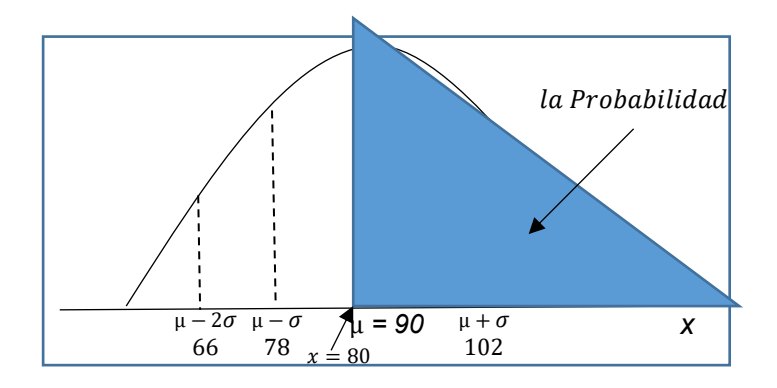

La ecuación a utilizar será:

$$
Z = \frac{X - \mu}{\sigma}
$$

$$
Z = \frac{80 - 90}{12} \quad Z = \frac{-10}{12} = 2 \quad Z = -0.83
$$

El valor es negativo porque x=80 está a la izquierda de eje de simetría.

Es de hacer notar que el resultado es desde la Izquierda hasta x=80 pero nos piden es los mayores a 80, ósea las probabilidades mayores (derecha) que 80 (zona sombreada).

Buscamos este valor en la tabla Z-, recordando que el entero y 1er decimal a la Izquierda y el 2do decimal en la parte superior, también debes tomar en cuenta que el valor encontrado corresponde al área bajo la curva desde infinito hasta Z.:

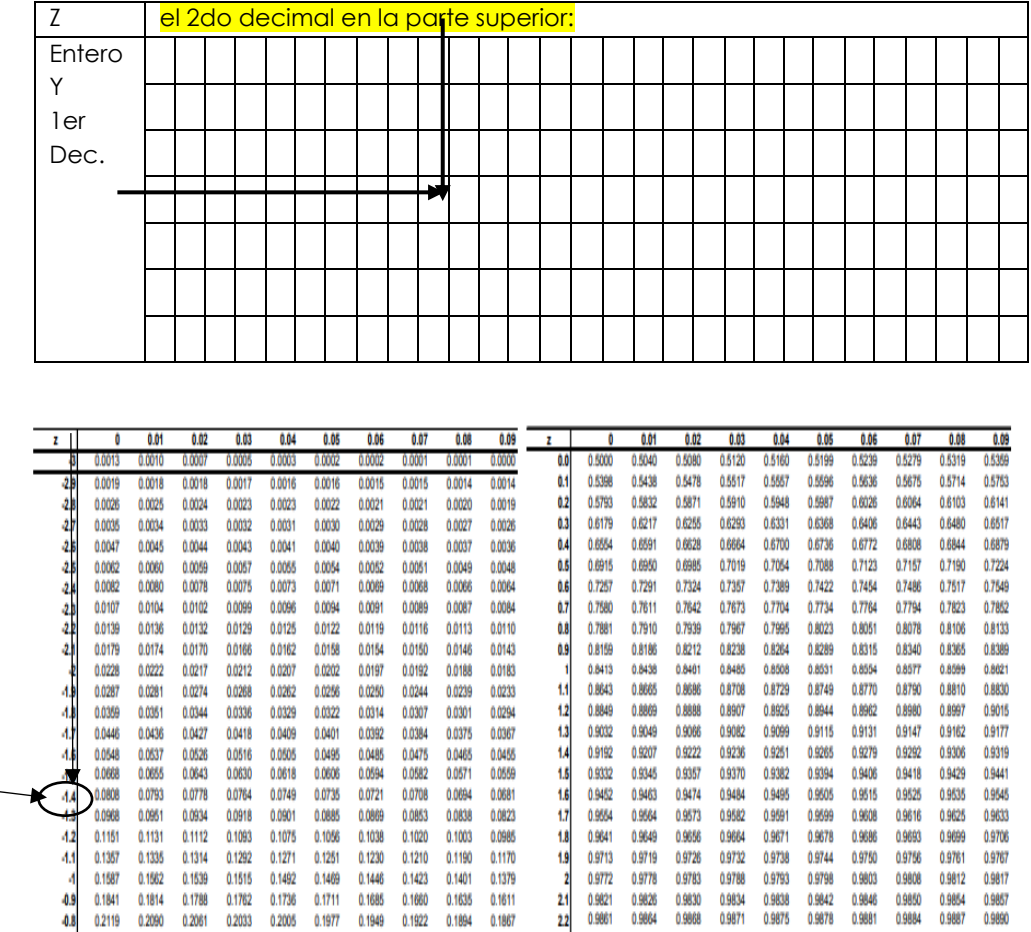

Z = −0.83; Buscamos -0,8 a la izquierda y 03 en la parte superior: Obteniendo el siguiente resultado:0,2033; sin embargo este valor representa la zona rayada, y nos interesa es la zona sombreada a la derecha de 80 ósea mayores o igual a 80, procedemos así:

0.9893 0.9896 0.9898 0.9901 0.9904 0.9906

0.9974 0.9975 0.9976 0.9977 0.9977 0.9978 0.9979 0.9979

0.9981

0.9987 0.9990 0.9993 0.9995 0.9997 0.9998 0.9998

0.9982

0.9982 0.9983 0.9984

23

24 0.9918 0.9920 0.9922 0.9925 0.9927 0.9929 0.9931 0.9932 0.9934 0.9936

2.6 0.9938 0.9940 0.9941 0.9943 0.9945 0.9946 0.9948 0.9949 0.9951 0.9952

2.6 0.9953 0.9955 0.9956 0.9957 0.9959 0.9960 0.9961 0.9962

 $27$ 0.9985 0.9988 0.9987 0.9988 0.9989 0.9970 0.9971 0.9972 0.9973 0.9974

 $2.8$ 

2.9

3

0.9871 0.9875 0.9878 0.9881 0.9884 0.9887 0.9890

> 0.9909 0.9911 0.9913 0.9916

0.9984 0.9985 0.9985 0.9964

0.9981 0.9980

0.9963

0.9986 0.9986

Anteriormente dijimos que toda la zona bajo la curva equivale a 1, pues bien si a 1 le restamos la zona rayada = -0,83 entonces conseguimos el valor de la zona sombreada; quedando:

 $P(X>=80) = P(Z>=80)=1-0,2033=0,7967$ Si este valor lo multiplicamos x 100

 $-0.8$ 0.2119

 $-0.7$ 

 $0.6$ 0.2743 0.2709

 $-0.5$ 0.3085 0.3050

 $-0.4$ 0.3446

 $0.3$ 

 $-0.2$ 0.4207 0.4168 0.4129 0.4090 0.4052 0.4013 0.3974 0.3936 0.3897 0.3859

 $0.1$ 

0.2090 0.2061 0.2033 0.2005 0.1977

0.2676 0.2643 0.2611

0.3015 0.2981

0.3372 0.3336 0.3300 0.3264 0.3228

0.3745 0.3707 0.3669 0.3632 0.3594 0.3557

0.2296 0.2266

0.2946

0.4602 0.4562 0.4522 0.4483 0.4443 0.4404 0.4364 0.4325

0.2578 0.2546 0.2514 0.2483 0.2451

0.2912

0.2420 0.2389 0.2358 0.2327

0.3409

0.3821 0.3783

0.5000 0.4960 0.4920 0.4880 0.4840 0.4801 0.4761 0.4721 0.4681 0.4641

0.1922 0.1894 0.1867

0.2843

0.3192

0.2177 0.2148

0.2810 0.2776

0.3520 0.3483

0.3156 0.3121

0.4286 0.4247

0.1949

0.2877

0.2236 0.2206

No queda 79,67% su interpretación es que hay una probabilidad alta de 79% de que el coeficiente intelectual de este ciudadano ecuatoriano sea mayor o igual a 80.

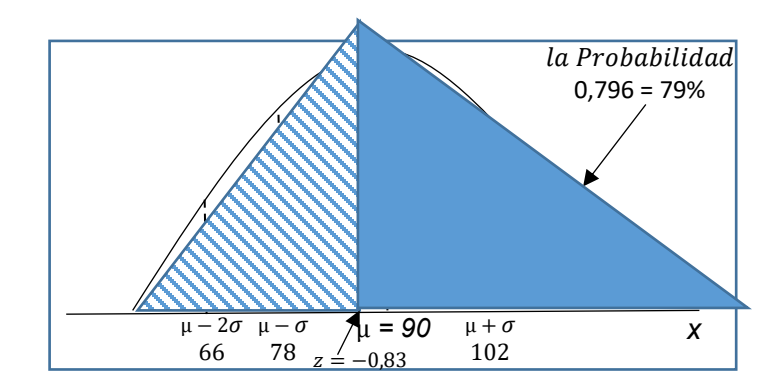

#### **Glosario de términos**

Terminología extraída de la Enciclopedia en línea Wikipedia 2018: es.wikipedia.org

Censo: censo de población, en estadística descriptiva, el recuento de elementos de una población;

Ciencia: es un [sistema](https://es.wikipedia.org/wiki/Sistema) ordenado de [conocimientos](https://es.wikipedia.org/wiki/Conocimiento) estructurados que estudia, investiga e interpreta los [fenómenos](https://es.wikipedia.org/wiki/Fen%C3%B3meno) [naturales,](https://es.wikipedia.org/wiki/Fen%C3%B3meno_natural) [sociales](https://es.wikipedia.org/wiki/Fen%C3%B3meno_social) y [artificiales.](https://es.wikipedia.org/w/index.php?title=Fen%C3%B3meno_artificial&action=edit&redlink=1) El conocimiento científico se obtiene mediante observación y [experimentación](https://es.wikipedia.org/wiki/Experimentaci%C3%B3n) en ámbitos específicos. Dicho conocimiento es organizado y clasificado sobre la base de principios explicativos, ya sean de forma teórica o práctica.

Coeficiente Intelectual: es un estimador de la inteligencia general resultado de alguno de los [test estandarizados](https://es.wikipedia.org/wiki/Test_estandarizado) diseñados para este fin. Algunos autores consideran que el [cerebro](https://es.wikipedia.org/wiki/Cerebro) humano es lo suficientemente complejo como para no poder medir la [inteligencia](https://es.wikipedia.org/wiki/Inteligencia) con un único factor, pero otros consideran que tiene gran valor predictivo en términos de rendimiento académico o laboral.

Constante: Una [constante matemática,](https://es.wikipedia.org/wiki/Constante_(matem%C3%A1ticas)) un valor fijo.

Diagrama: es un [dibujo](https://es.wikipedia.org/wiki/Dibujo) [geométrico,](https://es.wikipedia.org/wiki/Geometr%C3%ADa) muy utilizado en [ciencia,](https://es.wikipedia.org/wiki/Ciencia) en [educación](https://es.wikipedia.org/wiki/Educaci%C3%B3n) y en [comunicación;](https://es.wikipedia.org/wiki/Comunicaci%C3%B3n) con el que se obtiene la [presentación](https://es.wikipedia.org/wiki/Presentaci%C3%B3n) [gráfica](https://es.wikipedia.org/wiki/Gr%C3%A1fica) de una [proposición,](https://es.wikipedia.org/wiki/Proposici%C3%B3n) de la resolución de un [problema,](https://es.wikipedia.org/wiki/Problema_matem%C3%A1tico) de las relaciones entre las diferentes partes o elementos de un [conjunto](https://es.wikipedia.org/wiki/Conjunto) o [sistema,](https://es.wikipedia.org/wiki/Sistema) o de la regularidad en la variación de un [fenómeno](https://es.wikipedia.org/wiki/Fen%C3%B3meno) que permite establecer algún tipo de [ley.](https://es.wikipedia.org/wiki/Ley_cient%C3%ADfica)

El Investigador: es alguien que lleva a cabo, es decir, que lleva adelante un proyecto orientado a la búsqueda de conocimiento y al esclarecimiento de hechos y de relaciones.

Encuesta: es un procedimiento dentro de los diseños de una investigación descriptiva en el que el investigador recopila datos mediante un cuestionario previamente diseñado, sin modificar el entorno ni el fenómeno donde se recoge la información ya sea para entregarlo en forma de tríptico, gráfica o tabla.

Medios Audiovisuales: son aquellos materiales y equipos que registran, reproducen, difunden mensajes visuales y sonoros con el fin de facilitar conocimientos y, especialmente motivar aprendizajes y actitudes. También actúan como elementos contextualizados en los procesos de enseñanza-aprendizaje y, al mismo tiempo permiten desarrollar una dinámica participativa.

Informe Técnico: es un documento escrito en [prosa](https://es.wikipedia.org/wiki/Prosa) informativa (científica, técnica o comercial) con el propósito de comunicar información del nivel más alto en una organización. Por consiguiente, refiere hechos obtenidos o verificados por el autor (reconocimientos, investigaciones, estudios o trabajos). Además, aporta los datos necesarios para una completa comprensión del caso, explica los métodos empleados y propone o recomienda la mejor solución para el hecho tratado.

Investigación científica: es una formulación de pasos a seguir a la hora de aplicar el [método empírico-analítico](https://es.wikipedia.org/wiki/M%C3%A9todo_emp%C3%ADrico-anal%C3%ADtico) aparte de la [forma](https://es.wikipedia.org/wiki/MC-14)  [convencional.](https://es.wikipedia.org/wiki/MC-14)

La Probabilidad: es una medida de la [certidumbre](https://es.wikipedia.org/wiki/Certeza_y_opini%C3%B3n) asociada a un suceso o evento futuro y suele expresarse como un [número](https://es.wikipedia.org/wiki/N%C3%BAmero) entre 0 y 1 (o entre 0 % y 100 %).

Métodos gráficos: es el nombre dado a cualquier [imagen](https://es.wikipedia.org/wiki/Imagen_generada_por_computadora)  [generada por una computadora.](https://es.wikipedia.org/wiki/Imagen_generada_por_computadora) Originariamente se llamaba así a los [histogramas,](https://es.wikipedia.org/wiki/Histograma) pero, por extensión, empezó a llamarse así a todas las representaciones visuales que el [ordenador](https://es.wikipedia.org/wiki/Computadora_electr%C3%B3nica) podía generar que no fueran [texto.](https://es.wikipedia.org/wiki/Texto) Con el tiempo, el término se ha generalizado, aplicándose a cualquier tipo de imagen de ordenador.

Métodos numéricos: es la rama de las [matemáticas](https://es.wikipedia.org/wiki/Matem%C3%A1ticas) encargada de diseñar [algoritmos](https://es.wikipedia.org/wiki/Algoritmo) para simular [aproximaciones](https://es.wikipedia.org/wiki/Aproximaci%C3%B3n) de solución a problemas en [análisis matemático.](https://es.wikipedia.org/wiki/An%C3%A1lisis_matem%C3%A1tico) Se distingue del [cómputo](https://es.wikipedia.org/wiki/C%C3%A1lculo_simb%C3%B3lico)  [simbólico](https://es.wikipedia.org/wiki/C%C3%A1lculo_simb%C3%B3lico) en que no manipula expresiones algebraicas, sino números.

Observaciones: es la adquisición activa de información a partir del sentido de la vista. Se trata de una actividad realizada por un ser vivo (humanos, animales, etc), que detecta y asimila los rasgos de un elemento utilizando los sentidos como instrumentos principales. El término también se puede referir a cualquier [dator](https://es.wikipedia.org/wiki/Dato)ecogido durante esta actividad.

Preguntas abiertas: aquellas que dan al encuestado la posibilidad de contestar empleando sus propias palabras. Ejemplo; ¿Qué opinión merece sobre...?

Preguntas Cerradas: que el encuestado solo puede responder en aquellos parámetros que la pregunta indica como predeterminados. Ejemplo; coloque una "x" en la opción correcta:

Preguntas de opciones múltiples, de selección múltiple o múltiopción: es una forma de evaluación por la cual se solicita a los encuestados o examinados seleccionar una o varias de las opciones de una lista de respuestas.

Procedimiento: es un conjunto de acciones u operaciones que tienen que realizarse de la misma forma, para obtener siempre el mismo resultado bajo las mismas circunstancias.

Técnica: es el conjunto de procedimientos, reglas, normas o [protocolos](https://es.wikipedia.org/wiki/Protocolos) que tiene como objetivo obtener un resultado determinado y efectivo, ya sea en el campo de la informática, las ciencias, el arte, el deporte, la educación o en cualquier otra actividad.

Visión panorámica: es la que muestra un panorama (del griego pan, todo, y horama, vista), usualmente paisajístico o arquitectónico, y que se distingue por el amplio horizonte visual que cubre. Su elaboración ha ido cambiando a través del tiempo, desde los paisajes pintados en cuadros, pasando por la [fotografía](https://es.wikipedia.org/wiki/Fotograf%C3%ADa) clásica y la [digital,](https://es.wikipedia.org/wiki/Fotograf%C3%ADa_digital) hasta la [edición](https://es.wikipedia.org/wiki/Edici%C3%B3n_de_im%C3%A1genes) o incluso la creación completa de imágenes en el computador.

## **Referencia Bibliográficas**

Enciclopedia de la estadística en las economías (2017). Estadística enciclopedia de economía - economia48. Www.economia48.com/spa/d/estadística/estadistica.htm Estadística – matemáticas profe alex, (2017). Https://matematicasprofealex.wordpress.com/category/estadisti ca/ Estadística - Wikipedia, la enciclopedia libre, ttps://es.wikipedia.org/wiki/estadística Graute f. (2017), estadística - universidad complutense de madrid https://webs.ucm.es/info/astrof/users/jaz/estadistica/libro\_gcz201 7.pdf Khanacademy (2018). [Https://es.khanacademy.org/math/statistics-probability.](https://es.khanacademy.org/math/statistics-probability) Laguna c. (2016). Estadística descriptiva: problemas resueltos campus virtual - ull https://campusvirtual.ull.es/ocw/pluginfile.php/6104/mod.../pr6 estdescriptiva.pdf Matemáticas profe alex, (2017). Publicado el 7 mar. 2017; https://www.youtube.com/watch?v=xq3thcqqwbc Romero l. (2018). Estadística para todos - 9788436833263 - romero lamos, eva ...https://www.marcialpons.es > libros Salazar y castillo (2018). Fundamentos básicos de estadística repositorio digital. Www.dspace.uce.edu.ec/handle/25000/13720 Spiegel r. (2018). Probabilidad y estadistica.pdf - universidad clea. Https://clea.edu.mx/.../spiegel%20murray%20%20probabilidad%2 0y%20estadistica.... Spiegel r. (2018). Estadística. Serie schaum- 4ta edición - murray r. Spiegel.pdf ensfepensfep.edu.mx/.../estadística.%20serie%20schaum %204ta%20edición%20-%20murra...

Graute f. (2017), estadística - universidad complutense de madrid https://webs.ucm.es/info/astrof/users/jaz/estadistica/libro\_gcz201 7.pdf

Laguna c. (2016). Estadística descriptiva: problemas resueltos -

campus virtual - ull https://campusvirtual.ull.es/ocw/pluginfile.php/6104/mod.../pr6 estdescriptiva.pdf Enciclopedia de la estadísticas en las economías (2017). Estadística - enciclopedia de economía - economia48.

Www.economia48.com/spa/d/estadistica/estadistica.htm

Salazar y castillo (2018). Fundamentos básicos de estadística repositorio digital. Www.dspace.uce.edu.ec/handle/25000/13720 Khanacademy (2018).

[Https://es.khanacademy.org/math/statistics-probability.](https://es.khanacademy.org/math/statistics-probability)

Spiegel r. (2018). Estadística. Serie schaum- 4ta edición - murray r. Spiegel.pdf -

ensfepensfep.edu.mx/.../estadística.%20serie%20schaum %204ta%20edición%20-%20murra...

Spiegel r. (2018). Probabilidad y estadistica.pdf - universidad clea. Https://clea.edu.mx/.../spiegel%20murray%20%20probabilidad%2 0y%20estadistica....

Romero l. (2018). Estadística para todos - 9788436833263 - romero lamos, eva ...https://www.marcialpons.es > libros

Estadistica – matemáticas profe alex, (2017). Https://matematicasprofealex.wordpress.com/category/estadisti ca/

Matemáticas profe alex, (2017). Publicado el 7 mar. 2017; https://www.youtube.com/watch?v=xq3thcqqwbc

Estadística - wikipedia, la enciclopedia libre, ttps://es.wikipedia.org/wiki/estadística
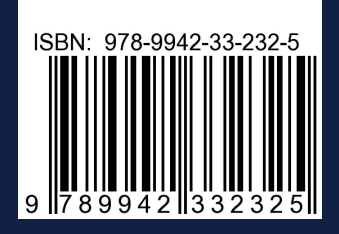

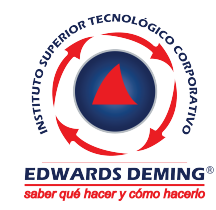

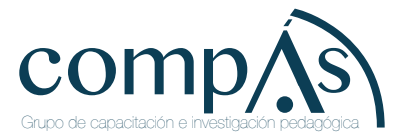